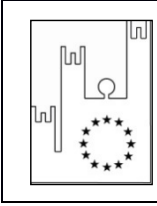

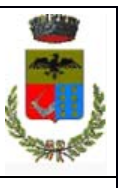

COMUNE DI SPADAFORA (ME)

# **COMUNE DI SPADAFORA**

**Città Metropolitana di Messina**

**SERVIZIO Lavori Pubblici** 

Piazza Vittorio Emanuele III, n. 44 – 98048 – Tel. +390909945126 – Fax: +390909941495 http://www.comune.spadafora.me.it/ e‐mail: pippotrifilo@gmail.com

P.E.C.: g.trifilo@pec.it

# **DISCIPLINARE DI GARA PROCEDURA APERTA**

**Project financing per affidamento in concessione**

**art. 183, comma 15, decreto legislativo n. 50 del 2016** 

**Art. 60 del D.Lgs. 50/2016, aggiudicazione secondo il criterio del miglior rapporto qualità/prezzo per l'Amministrazione Comunale ai sensi degli artt. 95 comma 2 del D.Lgs. 50/2016.**

**Project Financing per l'affidamento in concessione della Progettazione Definitiva, Esecutiva, Direzione Lavori per la realizzazione delle opere previste in progetto per l'adeguamento dell'impianto di depurazione ubicato lungo il Torrente Boncoddo nonché il servizio di manutenzione, gestione e controllo del relativo impianto di sollevamento fognario e della rete idrica principale comunale.** 

**CUP: D74H16000520003 CIG: 71236058CE** 

# **1. AMMINISTRAZIONE AGGIUDICATRICE**

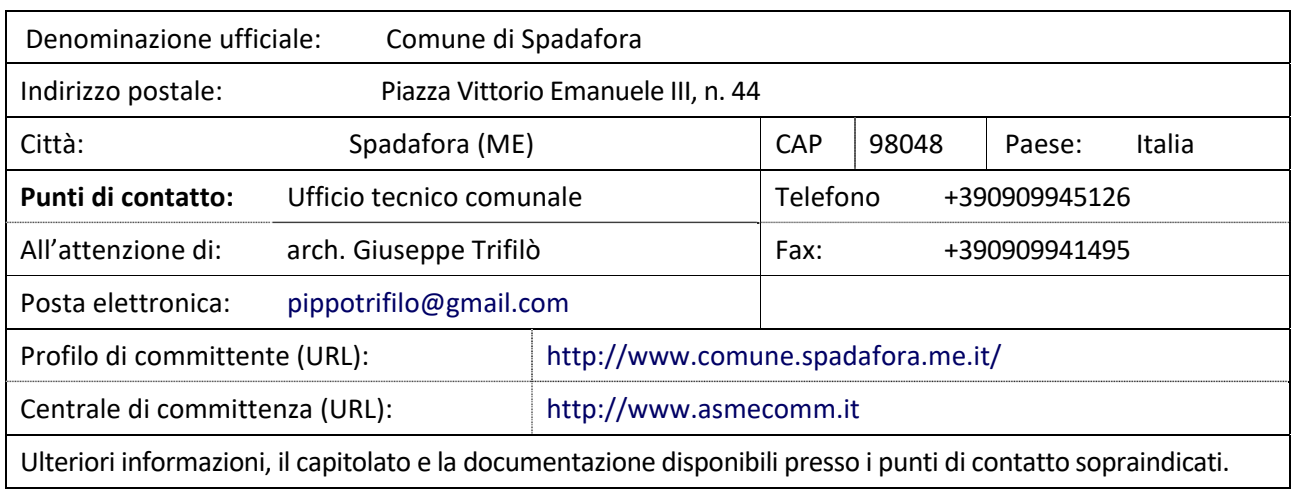

#### **2. CONTENUTO GENERALE DELLA CONCESSIONE**

Il presente disciplinare si riferisce alla gara indetta ai sensi dell'art. 183, c. 15, del D.Lgs. n. 50/2016 (finanza di progetto) per l'affidamento, mediante procedura aperta e secondo il criterio dell'offerta economicamente più vantaggiosa, del contratto di concessione avente ad oggetto **l'affidamento in concessione della Progettazione Definitiva, Esecutiva, Direzione Lavori per la realizzazione delle opere previste in progetto per l'adeguamento dell'impianto di depurazione ubicato lungo il Torrente Boncoddo nonché il servizio di manutenzione, gestione e controllo del relativo impianto di sollevamento fognario e della rete idrica principale comunale, CON DIRITTO DI PRELAZIONE A FAVORE**  DEL SOGGETTO PROMOTORE, come meglio specificato nella proposta e nel progetto preliminare presentato dalla Ditta CO.MA.IM. Srl, Cod. Fisc. ‐ P.Iva 02647620836, con sede in Via Strada ASI ang. XXI Ottobre n. 144 – 98040 Torregrotta (ME), ai sensi del comma 15, art. 183 D.Lgs 18.04.2016 n. 50 (Codice dei Contratti) e posto a base di gara.

Deliberazione della Giunta Municipale di Spadafora n. 148 del 27.09.2016 con la quale è stata VALUTATA POSITIVAMENTE la fattibilità della la proposta in oggetto.

Determinazione del Responsabile della III Area del Comune di Spadafora n. 305 del 11.07.2017 con la quale sono stati approvati la procedura di scelta del contraente e gli atti di gara.

RUP individuato dal Comune di Spadafora: arch. Giuseppe Trifilò.

Luogo di esecuzione: Territorio del Comune di Spadafora, Piazza Vittorio Emanuele III, 44 – 98048 Spadafora (ME).

#### **CUP: D74H16000520003 CIG: 71236058CE**

La documentazione di gara comprende:

- a) Bando di gara
- b) Disciplinare di gara e relativi allegati (A, B, C, D, E, F e G)
- c) Documenti di progetto preliminare redatto dal promotore e approvato dal Comune di Spadafora, composto dagli elaborati di seguito elencati:
	- 1. Relazione illustrativa
	- 2. Relazione tecnica
	- 3. Studio di prefattibilità ambientale
	- 4. Inquadramento territoriale
	- 5. Disegni generali stato di fatto
	- 6. Disegni generali stato di progetto
	- 7. Schema a blocchi impianto
	- 8. Particolari costruttivi
	- 9. Relazione Strutturale Geotecnica ed Idraulica preliminare
	- 10. Prime indicazioni e prescrizioni per la sicurezza
	- 11. Elenco Prezzi preliminare
	- 12. Computo Metrico Preliminare
	- 13. Cronoprogramma e capitolato prestazionale
	- 14. Schema competenze tecniche
	- 15. Quadro economico di progetto
	- 16. Piano economico e finanziario
	- 17. Bozza di convenzione
	- 18. Procedure di performance test
		- **‐** Relazione di asseverazione in uno al Piano Economico Finanziario

La documentazione di cui al precedente punto c) potrà essere richiesta a mezzo PEC all'indirizzo g.trifilo@pec.it.

La presente concessione è soggetta agli obblighi in tema di tracciabilità dei flussi finanziari di cui all'art. 3 della L. 136/2010.

I Concorrenti devono essere in possesso dei requisiti di partecipazione fissati nel bando e nel disciplinare

di gara. Ai concorrenti è fatto obbligo di presentare un'offerta contenente una bozza di convenzione, il piano economico‐finanziario asseverato da uno dei soggetti di cui al comma 9, primo periodo, dell'art. 183 del D.Lgs. n. 50/2016, la specificazione delle caratteristiche del servizio e della gestione, nonché eventuali varianti al progetto preliminare posto a base della presente gara secondo quanto previsto nei successivi punti del presente disciplinare. Si applicano i commi 4, 5, 6, 7 e 13 dell'art. 183 del D. Lgs. n. 50/2016.

**Il soggetto promotore potrà, in alternativa, presentare la propria offerta dichiarando di mantenere ferme le condizioni di cui alla proposta approvata dall'Amministrazione comunale, fatto salvo il diritto di prelazione.** 

#### **2.1 Oggetto**

Il concedente affida in via esclusiva al concessionario:

- **a)** La progettazione definitiva, esecutiva, direzione lavori e la realizzazione delle opere previste in progetto;
- **b)** La gestione del servizio di manutenzione ordinaria e straordinaria dell'impianto di depurazione, del relativo impianto di sollevamento fognario Comunale ubicato sul lungomare e della rete idrica principale comunale, così come disciplinato dallo schema di convenzione.

#### **2.2 Quantitativo o entità totale**

L'importo complessivo dell'investimento, come risulta dal piano economico finanziario posto a base di gara risulta pari ad euro **7.910.000,00** oneri ed IVA inclusi.

**‐** *Valore dell'investimento, IVA esclusa: euro 6.377.341,84*

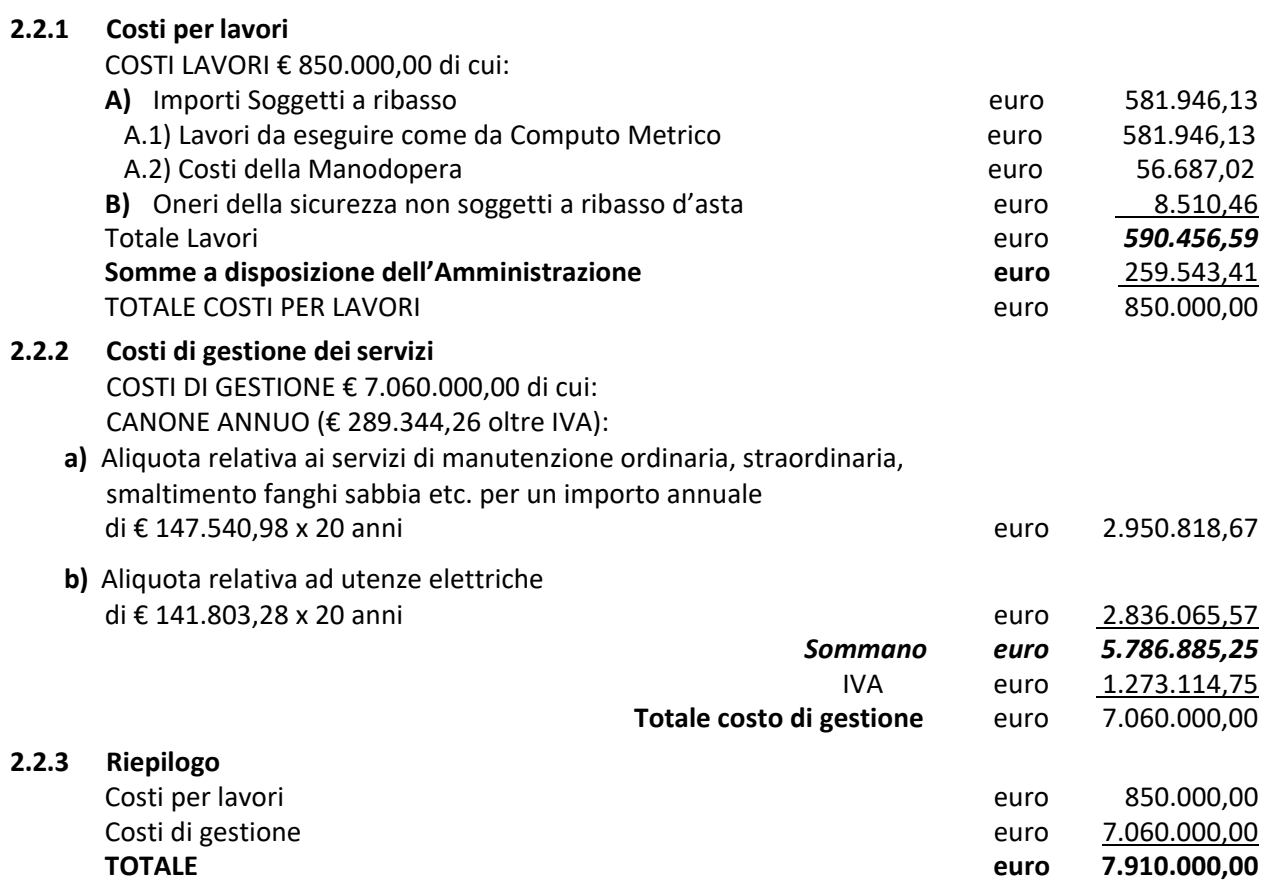

#### **2.3 Durata della concessione**

La durata della Concessione è stabilita, sulla base del progetto preliminare presentato dal Promotore, in 20 anni.

Il piano economico finanziario del progetto di finanza presentato, che ne evidenzia la sostenibilità economico‐finanziaria ha durata anni 20 a decorrere dalla data di stipula dello stesso.

# **3. SOGGETTI AMMESSI ALLA GARA**

# **3.1 Soggetti ammessi alla gara**

Sono ammessi a partecipare alla gara i soggetti di cui all'art. 45 del D.Lgs. 50/2016 nel rispetto di quanto stabilito dagli articoli 45, 47, 48 e della medesima norma, in possesso dei requisiti di qualificazione prescritti dal successivo articolo 7 del presente Disciplinare, costituiti da:

**a)** Operatori economici con idoneità individuale di cui alle lettere a) *(imprenditori individuali anche artigiani, società commerciali, società cooperative)*, b) *(consorzi tra società cooperative e consorzi tra imprese artigiane)*, c) *(consorzi stabili)*, dell'art. 45, comma 2 del D.Lgs. 50/2016;

**b)** Operatori economici con idoneità plurisoggettiva di cui alle lettere d) *(raggruppamenti temporanei di concorrenti)*, **e***) (consorzi ordinari di concorrenti)*, f) *(aggregazioni tra le imprese aderenti al contratto di rete, g*) *(gruppo europeo di interesse economico)*, dell'art. 45, comma 2 del D.Lgs. 50/2016, oppure da imprese che intendano riunirsi o consorziarsi ai sensi dell'art. 48, comma 8, del D.Lgs. 50/2016;

**c)** Operatori economici con sede in altri Stati membri dell'Unione Europea, alle condizioni di cui all' art. 45 del D.Lgs 50/2016 e di cui all'art. 62, del D.P.R. 207/2010, nonché del presente Disciplinare.

Ai predetti soggetti si applicano le disposizioni di cui agli articoli 47 e 48 del D.Lgs. 50/2016 nonché quelle dell'art. 92 del D.P.R. 207/2010.

I concorrenti dovranno rientrare fra i soggetti di cui all'art. 183, comma 17 del D.Lgs. 50/2016 e all'art. 95 del D.P.R. 207/2010.

# **3.2 Condizioni di partecipazione**

Sono ammessi a partecipare alla gara i soggetti iscritti nel Registro delle Imprese della Camera di Commercio, Industria, Artigianato e Agricoltura o altro registro ufficiale per i concorrenti stabiliti in altri Stati membri della U.E.

# **3.3 Requisiti generali di ammissione**

Non è ammessa la partecipazione alla gara di concorrenti per i quali sussistano le cause di esclusione di cui all'art. 80, commi 1, 2, 3, 4 e 5 del D.Lgs. 50/2016.

Gli operatori economici aventi sede, residenza o domicilio nei paesi inseriti nelle c.d. "black list" di cui al decreto del Ministro delle finanze del 4 maggio 1999 e al decreto del Ministro dell'economia e delle finanze del 21 novembre 2001 devono essere in possesso, pena l'esclusione dalla gara, dell'autorizzazione rilasciata ai sensi del d.m. 14 dicembre 2010 del Ministero dell'Economia e delle Finanze ai sensi (art. 37 del d.l. 3 maggio 2010, n. 78).

Agli operatori economici concorrenti, ai sensi dell'art. 48, comma 7, primo periodo, del D.Lgs. 50/2016, è vietato partecipare alla gara in più di un raggruppamento temporaneo o consorzio ordinario di concorrenti o aggregazione di imprese di rete, ovvero partecipare alla gara anche in forma individuale qualora gli stessi abbiano partecipato alla gara medesima in raggruppamento o consorzio ordinario di concorrenti o aggregazione di imprese di rete.

I consorzi di cui all'art. 45 comma 2, lett. b) e c) del D.Lgs. 50/2016 dovranno indicare per quali consorziati il consorzio concorre. Qualora il consorzio individui quale esecutore dei lavori un altro consorzio a esso consorziato, sarà fatto obbligo a quest'ultimo di indicare il nominativo delle imprese esecutrici.

Ai consorziati indicati per l'esecuzione da un consorzio di cui all'art. 45, comma 2, lett. b) del D.Lgs. 50/2016 (consorzi tra società cooperative e consorzi tra imprese artigiane), ai sensi dell'art. 48, comma 7, secondo periodo, del D.Lgs. 50/2016 è vietato partecipare in qualsiasi altra forma alla medesima gara; il medesimo divieto vige per i consorziati indicati per l'esecuzione da un consorzio di cui all'art. 45, comma 2, lettera c), del D.Lgs. 50/2016 (consorzi stabili).

È fatto obbligo agli operatori economici che intendono riunirsi o si sono riuniti in raggruppamento, consorzio ordinario o aggregazione di imprese di rete di indicare in sede di gara le quote di partecipazione al raggruppamento, consorzio ordinario o aggregazione. I lavori sono eseguiti dai concorrenti così riuniti secondo le quote indicate in sede di offerta, fatta salva la facoltà di modifica delle stesse, previa autorizzazione del Concedente, che ne verifica la compatibilità con i requisiti di qualificazione posseduti dalle imprese interessate, ai sensi dell'art. 92, comma 2 del D.P.R. 207/2010.

# **4. MODALITA' DI VERIFICA DEI REQUISITI DI PARTECIPAZIONE**

La verifica del possesso dei requisiti di carattere generale, tecnico organizzativo ed economico finanziario avverrà attraverso l'utilizzo del sistema AVCPASS, reso disponibile dall'Autorità Nazionale Anticorruzione (ANAC).

Tutti i soggetti interessati a partecipare alla procedura devono registrarsi al sistema AVCPASS accedendo all'apposito link sul portale ANAC (www.anticorruzione.it ‐ servizi on line – AVCPASS operatore economico), secondo le istruzioni ivi contenute.

L'operatore economico, dopo la registrazione ed autenticazione al sistema AVCPASS, indica al sistema il codice CIG della procedura di affidamento sopraindicato cui intende partecipare. Il sistema genera un codice "PASSOE" che il concorrente dovrà inserire nella busta contenente la documentazione amministrativa.

# **5. PRESA VISIONE DELLA DOCUMENTAZIONE DI GARA E SOPRALLUOGO**

La presa visione della documentazione di gara ed il sopralluogo presso l'area interessata dai lavori e dai servizi in concessione **sono obbligatori a pena di esclusione**.

L'impresa dovrà effettuare tassativamente accurate visite nei luoghi oggetto della Concessione, almeno 10 giorni naturali prima della data di scadenza della gara, previa prenotazione in tempo utile a mezzo PEC all'indirizzo g.trifilo@pec.it;

Il rispetto dei tempi e delle modalità concordate deve intendersi tassativo ed inderogabile.

A tal riguardo si precisa che saranno ammessi al sopralluogo esclusivamente i seguenti soggetti:

1. Legale rappresentante o direttore tecnico dell'impresa, del consorzio, o di una delle imprese eventualmente raggruppate o consorziate;

2. Un impiegato tecnico dipendente dell'impresa concorrente;

3. Un procuratore;

4. Un libero professionista tecnico delegato dall'Impresa.

I soggetti che effettueranno il sopralluogo dovranno presentare, a seconda dei casi, i seguenti documenti di abilitazione al sopralluogo del soggetto:

- **‐** Per i soggetti di cui al precedente punto 1.: certificato della Camera di Commercio anche in fotocopia purché in corso di validità o autocertificazione del legale rappresentante;
- **‐** Per i soggetti di cui al precedente punto 2.: autocertificazione del legale rappresentante dalla quale risulti il rapporto di dipendenza e la relativa qualifica;
- **‐** Per i soggetti di cui al precedente punto 3.: procura notarile anche in fotocopia;
- **‐** Per i soggetti di cui al precedente punto 4.: delega ad effettuare il sopralluogo.

Si precisa che, in caso di raggruppamenti temporanei di imprese o di consorzi ex art. 2602 c.c. è richiesta l'effettuazione del sopralluogo da parte di tutti i soggetti soprarichiamati rappresentanti il costituendo raggruppamento (mandante o mandataria): nel solo caso di raggruppamento già costituito, sarà sufficiente l'effettuazione del sopralluogo da parte della sola mandataria nominata nell'atto costitutivo del raggruppamento temporaneo di imprese.

All'atto del sopralluogo, il soggetto come sopra individuato, che potrà rappresentare in ogni caso una sola impresa, dovrà presentarsi con il documento giustificativo della propria qualifica (procura, delega ovvero CCIAA dell'impresa) e con il documento di identità. Si provvederà, quindi, alla compilazione di attestazione di avvenuto sopralluogo (**allegato E**), sottoscritta dall'incaricato del Comune di Spadafora e controfirmata dal rappresentante dell'impresa concorrente, redatta in duplice originale e consegnata al rappresentante dell'impresa medesima. Tale attestazione, dovrà essere inserita nella "busta A – Documentazione Amministrativa" l'assenza di tale attestazione non è causa di esclusione se il sopralluogo assistito è accertato d'ufficio e risulta agli atti della Stazione appaltante.

# **6. CHIARIMENTI**

Per qualsiasi chiarimento circa le modalità di esecuzione di quanto richiesto o per eventuali delucidazioni, l'operatore economico dovrà accedere all'apposito forum dedicato nel sito www.asmecomm.it.

Le richieste di chiarimento dovranno essere inoltrate, solo ed esclusivamente, attraverso il Forum, entro i termini indicati nel TIMING DI GARA, al punto 11.3, di abilitazione alla gara alla voce "Termine ultimo per la

richiesta di chiarimenti (chiusura Forum)".

Gli operatori economici dovranno prendere visione delle risposte alle richieste di chiarimento sul sito www.asmecomm.it nel predetto Forum che avranno valore integrativo e/o correttivo degli stessi Atti di Gara. *IMPORTANTE: La Stazione Appaltante utilizzerà il FORUM di gara per eventuali comunicazioni ai partecipanti in pendenza del termine di deposito delle offerte e, successivamente, per le comunicazioni di carattere generale; tra queste è compresa la pubblicazione dell'elenco degli aggiudicatari, cui rinvierà la comunicazione ex art. 76 c. 5 lettera a) del D.Lgs. 50/2017.* 

Rimane a carico degli operatori economici concorrenti, l'onere di monitorare il "FORUM", al fine di prendere contezza di quanto sopra riportato.

Le comunicazioni individuali ai concorrenti, quando necessarie, saranno trasmesse ai fax o agli indirizzi di posta elettronica, se certificata, indicati in istanza di ammissione.

La stazione Appaltante utilizzerà - per l'invio delle comunicazioni dalla piattaforma - l'indirizzo di posta elettronica certificata inserito in sede di iscrizione all'Albo Fornitori telematico della Stazione Appaltante. Si consiglia perciò di verificare la correttezza dell'indirizzo mail di posta certificata inserito nell'apposito campo.

# **7. REQUISITI DI ORDINE SPECIALE**

- **7.1 Requisiti economico‐finanziari e tecnico‐organizzativi del concessionario** tutti i concorrenti, sia che eseguano i lavori con la propria organizzazione d'impresa o tramite imprese collegate o controllate, sia che non eseguano direttamente i lavori, ai sensi dell'art. 95 del D.P.R. 207/2010, dovranno essere in possesso dei seguenti requisiti:
	- **a)** Fatturato medio relativo alle attività svolte negli ultimi cinque anni antecedenti alla pubblicazione del bando non inferiore al dieci per cento dell'investimento previsto per l'intervento (euro **85.000,00**). E' previsto un limite di partecipazione alla presente gara connesso al fatturato aziendale e in particolare il requisito del fatturato medio dell'ultimo quinquennio antecedente alla pubblicazione del presente bando di gara non inferiore al dieci per cento dell'investimento, per motivazioni legate alla peculiarità della procedura di project financing, con riferimento alla quale assumono particolare rilevanza il rispetto dell'equilibrio economico‐ finanziario dell'operazione nella sua complessità, le esigenze di finanziabilità e l'impatto che i rischi posti a carico del concessionario possono avere sull'intervento in oggetto. Per tali ragioni assume fondamentale importanza la possibilità di selezionare attraverso la presente gara operatori economici dotati di capacità economico‐finanziarie idonee a garantire un adeguato ed elevato livello di solidità finanziaria, anche con riferimento all'intera durata della concessione. Si è scelto di mantenere l'importo del fatturato richiesto nella misura minima prevista dalla norma, non ampliando il suddetto requisito, proprio al fine di garantire la più ampia partecipazione alla gara da parte degli operatori economici che competono nei settori di riferimento;
	- **b)** Capitale sociale non inferiore ad un ventesimo dell'investimento previsto per l'intervento (euro **42.500,00**);
	- **c)** Svolgimento negli ultimi cinque anni di servizi affini a quello previsto dall'intervento per un importo medio non inferiore al cinque per cento dell'investimento previsto per l'intervento (euro **42.500,00**);
	- **d)** Svolgimento negli ultimi cinque anni dalla data di pubblicazione del bando di almeno un servizio affine a quello previsto dall'intervento per un importo medio pari ad almeno il due per cento dell'investimento previsto dall'intervento (euro **17.000,00**).

Ai sensi dell'art. 95 c. 2 del D.P.R. 207/2010, il concorrente, in alternativa ai requisiti previsti dal c. 1 lett. c) e d), possono incrementare i requisiti previsti dalle lettere a) e b), nella misura pari a 1,5 volte. Il

requisito previsto dal c. 1 lett. b) può essere dimostrato anche attraverso il patrimonio netto.

Qualora il candidato alla concessione sia costituito da un raggruppamento temporaneo di soggetti o da un consorzio, i requisiti previsti dall'art. 95 comma 1 devono essere posseduti complessivamente, fermo restando che ciascuno del componenti del raggruppamento possegga una percentuale non inferiore al dieci per cento dei requisiti di cui al comma 1 lett. a) e b).

Il possesso dei suddetti requisiti deve essere attestato mediante dichiarazione sostitutiva resa all'interno dell'istanza di ammissione di cui al successivo **punto 11.2**, soggetti a verifica tramite il sistema AVCPass. I requisiti sono comprovati come di seguito riportato:

‐ Fatturato medio annuale (lett. a) e capitale sociale (lett. b), mediante copia conforme dei bilanci relativi al periodo considerato, corredati dalla nota integrativa ovvero copia conforme delle dichiarazioni IVA relative al periodo considerato;

‐ Servizi affini (lett. c) e servizio affine di minimo importo (lett. d), mediante copia conforme dei contratti

e delle relative certificazioni di regolare esecuzione firmate da ciascun committente e riportanti l'indicazione chiara delle prestazioni, del valore e delle date di esecuzione servizi e/o da equivalente documentazione idonea e conforme a quanto previsto dall'art. 83 del D.Lgs. 50/2016.

Si precisa che nel caso di partecipazione in raggruppamento di imprese di concorrenti (RTC), consorzi ordinari di concorrenti già costituiti o da costituirsi, o di aggregazioni di imprese di rete, o di GEIE ciascuna delle imprese raggruppate/raggruppande o consorziate/consorziande o aderenti al contratto di rete deve essere in possesso delle citate certificazioni.

#### **7.2 Requisiti economico‐finanziari e tecnico‐organizzativi per l'esecuzione dei lavori**

I lavori possono essere realizzati dal concessionario nel rispetto delle norme relative alla qualificazione degli esecutori di lavori pubblici:

‐ Direttamente, mediante la propria organizzazione di impresa o mediante imprese collegate; Nel caso in cui il concessionario intenda eseguire i lavori tramite imprese collegate, queste ultime dovranno essere in possesso oltre ai requisiti generali di cui all'art. 80 del D. Lgs 50/2016, di attestazione SOA per categorie e classifiche adeguate all'importo dei lavori. Alla candidatura per la concessione dovrà essere allegato l'elenco completo delle imprese collegate

e tempestivamente aggiornato in relazione alle modifiche intervenute nelle relazioni tra le imprese.

‐ Tramite affidamento a terzi, nel rispetto degli artt. 164 e seguenti del D.Lgs. 50/2016.

I concorrenti che eseguono i lavori con la propria organizzazione d'impresa o tramite imprese collegate o controllate dovranno essere in possesso, oltre, ai requisiti previsti dall'art. 95 del D.P.R. 207/2010 anche dei requisiti sotto descritti:

‐ Attestazione di qualificazione SOA, in corso di validità per la categoria OS22 classifica di importo III;

Importo realizzazione lavori euro 590.456,59 più I.V.A. così suddiviso:

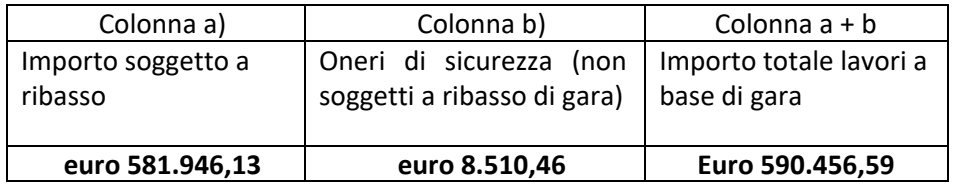

I concorrenti possono beneficiare dell'incremento della classifica di qualificazione alle condizioni indicate all'art. 61 c. 2 del D.P.R. 207/2010.

Ai sensi dell'art. 92 c. 2 del D.P.R. 207/2010, per i raggruppamenti temporanei, di tipo orizzontale di cui all'art. 45 del D.Lgs. 50/2016 c. 2 lett. d), e), f), g) i requisiti di qualificazione economico finanziari e tecnico organizzativi richiesti nel bando per l'impresa singola devono essere posseduti dalla mandataria o da un'impresa consorziata nella misura minima del 40% e la restante percentuale deve essere posseduta cumulativamente dalle mandanti o dalle altre imprese consorziate, ciascuna nella misura minima del 10%. Le quote di partecipazione al raggruppamento o consorzio, indicato in sede di offerta, possono essere liberamente stabilite entro i limiti consentiti dai requisiti di qualificazione posseduti dall'associato o dal consorziato. Nell'ambito dei propri requisiti posseduti, la mandataria in ogni caso deve possedere i requisiti in misura percentuale superiore rispetto a ciascuna delle mandanti con riferimento alla specifica gara.

AI sensi dell'art. 92 c. 3 del D.P.R. 207/2010, per i raggruppamenti temporanei, di tipo verticale di cui all'art. 45 del D.Lgs 50/2016 c. 2 lett. d), e), e g), i requisiti di qualificazione economico finanziari e tecnico organizzativi richiesti nel bando sono posseduti dalla mandataria nella categoria prevalente; nelle categorie scorporabili ciascuna mandante deve possedere i requisiti previsti per l'importo dei lavori della categoria che intende assumere, nella misura indicata per l'impresa singola. I requisiti relativi alle lavorazioni scorporabili non assunte dalle mandanti sono posseduti dalla mandataria con riferimento alla categoria prevalente.

I requisiti relativi alle lavorazioni riconducibili alla categoria prevalente e/o alle categorie scorporabili possono essere assunte da un raggruppamento di tipo orizzontale, costituendo un raggruppamento di tipo misto.

I lavori sono eseguiti dai concorrenti riuniti secondo le quote indicate in sede di offerta.

# **7.3 Avvalimento**

Il concorrente può dimostrare il possesso dei requisiti di carattere economico, finanziario, tecnico e organizzativo di cui ai punti 7.1, 7.2 e 7.3 avvalendosi dei requisiti di altro soggetto. A tal fine, in sede di gara, dovrà presentare tutta la documentazione prevista dall'art. 89 comma 1 del D.Lgs. 50/2016.

I requisiti di carattere generale di cui all'art. 80 del D.Lgs. 50/2016 devono essere posseduti sia dal concorrente che dall'impresa ausiliaria.

Il concorrente e l'impresa ausiliaria sono responsabili in solido nei confronti del Concedente in relazione alle prestazioni oggetto del contratto.

Gli obblighi previsti dalla normativa antimafia si applicano sia al concorrente che al soggetto ausiliario. Non è consentito, a pena di esclusione, che della stessa impresa ausiliaria si avvalga più di un concorrente e che partecipino sia l'impresa ausiliaria che quella che si avvale dei requisiti.

# **8. GARANZIE E CAUZIONI RICHIESTE**

#### **8.1 Cauzioni richieste ai concorrenti**

- L'offerta dei concorrenti deve essere corredata da:
- **a) Cauzione provvisoria, a favore del Comune di Spadafora di euro 17.000,00** pari al 2% dell'importo complessivo stimato dell'investimento IVA esclusa da prestare, a scelta dell'offerente, mediante fideiussione bancaria o assicurativa, o in una delle altre forme indicate dall'art. 93 del D. Lgs. 50/2016, ed in ogni caso deve essere corredata dall'impegno di un fideiussore a rilasciare la garanzia fidejussoria per l'esecuzione del contratto di cui all'art. 103 del D. Lgs. 50/2016, qualora l'offerente risultasse aggiudicatario.

La fideiussione bancaria o la polizza assicurativa dovranno espressamente prevedere:

- La rinuncia al beneficio della preventiva escussione del debitore principale e la sua operatività entro quindici giorni a semplice richiesta della Stazione Appaltante;
- La rinuncia all'eccezione di cui all'art. 1957, comma 2 del codice Civile;
- La validità per almeno 180 gg. decorrenti dalla data di presentazione dell'offerta.

Nel caso di riunione di concorrenti ai sensi dell'art. 48 del D. Lgs. 50/2016 le garanzie fideiussorie e assicurative dovranno essere presentate dall'impresa mandataria in nome e per conto di tutti i concorrenti con responsabilità solidale nel caso di cui all'art. 48 c. 5 del D. Lgs. 50/2016 e con responsabilità "pro quota" nel caso di cui all'art. 48 c. 6 del D. Lgs. 50/2016.

In caso di raggruppamento temporaneo di imprese non ancora costituito, la polizza fideiussoria deve essere intestata a tutte le imprese che intendono costituire il raggruppamento, mentre è sufficiente la sottoscrizione della sola mandataria.

Ai sensi dell'art. 93, comma 7 del D.Lgs. 50/2016, qualora il concorrente sia in possesso della certificazione del sistema di qualità aziendale conforme alle norme europee ella serie UNI CEI ISO 9000, l'importo della cauzione provvisoria è stabilito in euro **8.500,00**: – pari all'1% del valore complessivo stimato dell'investimento IVA esclusa.

Per fruire di tale beneficio, il concorrente è tenuto a segnalare il possesso del requisito rilasciando l'apposita dichiarazione all'interno dell'istanza di ammissione alla gara. La riduzione troverà applicazione:

- In caso di partecipazione in RTI orizzontale, sensi dell'art. 48, comma 2, del D.Lgs. 50/2016, o consorzio ordinario di concorrenti di cui all'art. 45, comma 2, lett. e), del D.Lgs. 50/2016, **il concorrente può godere del beneficio della riduzione della garanzia solo se tutte le imprese che costituiscono il raggruppamento e/o il consorzio ordinario siano in possesso della predetta certificazione**;
- In caso di partecipazione in RTI verticale, nel caso in cui solo alcune tra le imprese che costituiscono il raggruppamento verticale siano in possesso della certificazione, il raggruppamento stesso può beneficiare di detta riduzione, in ragione della parte delle prestazioni contrattuali che ciascuna impresa raggruppata e/o raggruppanda assume nella ripartizione dell'oggetto contrattuale all'interno del raggruppamento;

- In caso di partecipazione in consorzio di cui all'art. 45, comma 2, lettere b) e c) del D.Lgs. 50/2016, il concorrente può godere del beneficio della riduzione della garanzia nel caso in cui la predetta certificazione sia posseduta dal consorzio.

Ai sensi dell'art. 93, comma 6, del D.Lgs. 50/2016 la cauzione provvisoria verrà svincolata all'Aggiudicatario automaticamente al momento della stipula del contratto, mentre agli altri concorrenti, ai sensi dell'art. 93, comma 9, del medesimo decreto, verrà svincolata entro trenta giorni dalla comunicazione dell'avvenuta aggiudicazione.

**b) Cauzione ex art. 183, comma 13**, primo periodo, del D.Lgs, 50/2016, a favore del **Comune di Spadafora**, dell'importo complessivo di **euro 24.904,70**, a garanzia per il rimborso delle spese sostenute per la predisposizione delle offerte.

L'autorizzazione deve essere presentata in copia unitamente alla polizza.

Nel caso di riunione di concorrenti ai sensi dell'art. 48 del D. Lgs. 50/2016, le garanzie fideiussorie e assicurative, dovranno essere presentate dall'impresa mandataria in nome e per conto di tutti i concorrenti con responsabilità solidale nel caso di cui all'art. 48 c. 5 del D. Lgs. 50/2016 e con responsabilità "pro quota" nel caso di cui all'art. 48 c. 6 del D. Lgs. 50/2016.

Nel caso di raggruppamenti non ancora costituti le garanzie assicurative e fideiussorie devono necessariamente essere intestate da tutti i componenti del costituendo raggruppamento.

Lo svincolo di tale cauzione avviene, per tutti i concorrenti, successivamente alla stipula del contratto di Concessione.

# **8.2 Garanzie richieste al concessionario**

Il soggetto aggiudicatario è tenuto a prestare:

#### **a) Cauzione definitiva di cui all'articolo 103 del D.Lgs. 50/2016.**

Il Concessionario è tenuto a prestare la cauzione definitiva a garanzia dell'esatto adempimento di tutte le obbligazioni contrattuali, nella misura prevista dall'art. 103 del D.Lgs. 50/2016 e con le modalità di cui all'art. 93 commi 2 e 3 della stessa norma, con decorrenza dalla data di sottoscrizione del contratto di Concessione.

**Ai sensi dell'art. 93, comma 7 del D.Lgs. 50/2016, qualora il Concessionario sia in possesso della certificazione del sistema di qualità aziendale conforme alle norme europee della serie UNI CEI ISO 9000, l'importo della cauzione definitiva è ridotto del 50%.** 

In merito al beneficio della riduzione della garanzia, si precisa che:

- In caso di partecipazione in RTI orizzontale, ai sensi dell'art. 48, comma 2, del D.Lgs. 50/2016, o consorzio ordinario di concorrenti di cui all'art. 45, comma 2, lett. e), del medesimo decreto, il concorrente può godere del beneficio della riduzione della garanzia solo se tutte le imprese che costituiscono il raggruppamento e/o il consorzio ordinario siano in possesso della predetta certificazione;
- In caso di partecipazione in RTI verticale, nel caso in cui solo alcune tra le imprese che costituiscono il raggruppamento verticale siano in possesso della certificazione, il raggruppamento stesso può beneficiare di detta riduzione, in ragione della parte delle prestazioni contrattuali che ciascuna impresa raggruppata e/o raggruppanda assume nella ripartizione dell'oggetto contrattuale all'interno del raggruppamento;
- In caso di partecipazione in consorzio di cui all'art. 45, comma 2, lett. b) e c) del D.Lgs 50/2016, il concorrente può godere del beneficio della riduzione della garanzia nel caso in cui la predetta certificazione sia posseduta dal consorzio.

#### **b) Polizza assicurativa per i rischi di esecuzione.**

Il Concessionario è tenuto a produrre idonea polizza assicurativa per i rischi da esecuzione (a copertura dei danni subiti a causa del danneggiamento o della distruzione totale o parziale di impianti ed opere, anche preesistenti, verificatisi nel corso dell'esecuzione dei lavori), e di responsabilità civile verso terzi, da costituirsi secondo le modalità di cui all'art. 103, comma 7 del D.Lgs. 50/2016, per i seguenti importi:

#### **c) Cauzione di cui all'art. 183, comma 13, del D.Lgs. 50/2016.**

Dalla data di inizio dell'esercizio del servizio, da parte del concessionario è dovuta una cauzione a garanzia delle penali relative al mancato o inesatto adempimento di tutti gli obblighi contrattuali relativi alla gestione dell'opera, da prestarsi nella misura del 10 per cento del costo annuo operativo di esercizio e con le modalità di cui all'articolo 103 del D.Lgs 50/2016; la mancata presentazione di tale cauzione costituisce grave inadempimento contrattuale.

#### **d) Polizza di responsabilità civile del progettista.**

Il progettista è obbligato a stipulare specifica polizza per responsabilità, per un massimale non inferiore al 10% dell'importo dei lavori progettati, ai sensi della normativa succitata, e dovrà avere decorrenza dalla data di approvazione del progetto esecutivo e validità per tutta la durata dei lavori, fino alla data di emissione del certificato di collaudo provvisorio.

#### **9. PAGAMENTO A FAVORE DI ANAC**

Ai sensi dell'art. 1, commi 65 e 67, della L. 266/2005, i concorrenti sono tenuti a versare il contributo di **euro 200,00**  in favore dell'Autorità Nazionale Anticorruzione (ANAC) secondo le modalità di cui alla Deliberazione ANAC del 5 marzo 2014 e alle istruzioni operative consultabili all'indirizzo web http://www.avcp.it/portal/public/classic/AttivitaAutorita.

#### **10. CRITERIO DI AGGIUDICAZIONE**

L'appalto sarà aggiudicato all'**offerta economicamente più vantaggiosa**, ai sensi dell'art. 95 del D.Lgs. 50/2016 secondo i sotto elencati elementi di valutazione di natura qualitativa e di natura quantitativa ai quali si attribuiscono i seguenti fattori ponderali di valutazione. La Stazione Appaltante costituirà apposita Commissione Giudicatrice che provvederà, in seduta riservata, ad esaminare il contenuto dell'Offerta Tecnica.

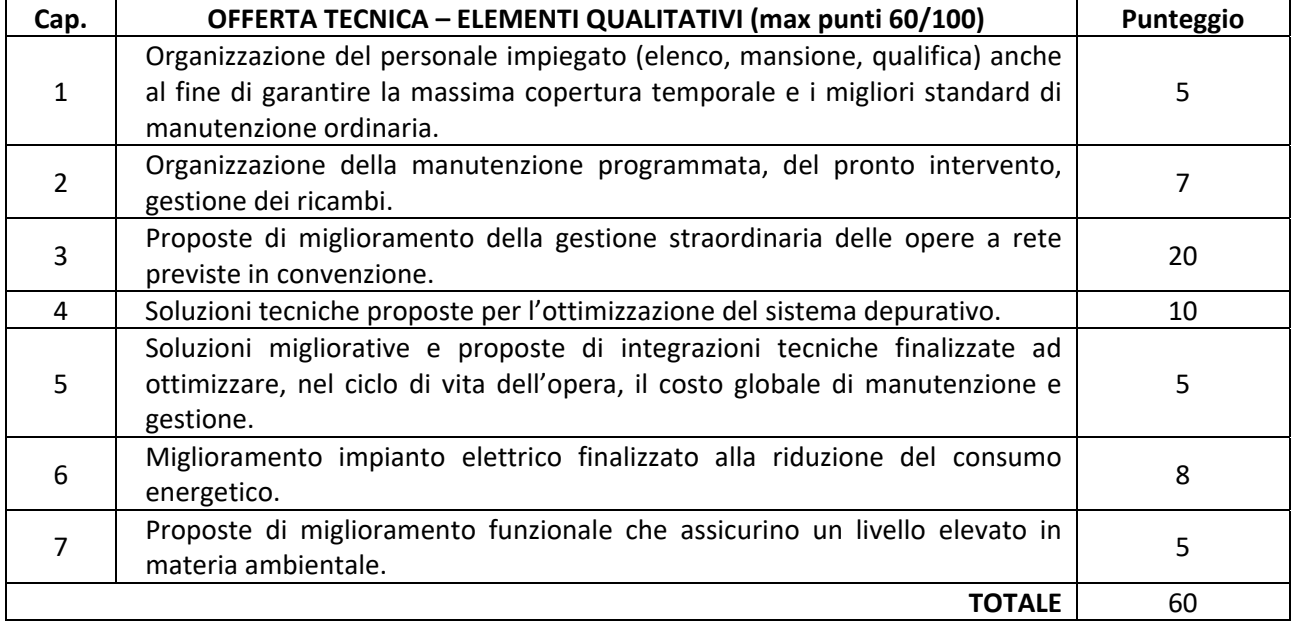

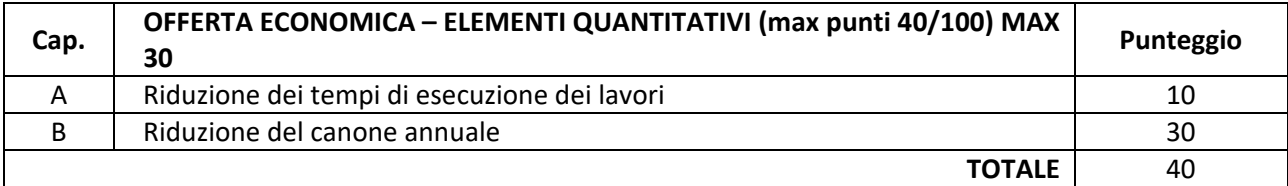

METODO AGGREGATIVO COMPENSATORE E CONFRONTO A COPPIE La procedura di aggiudicazione sarà suddivisa in due fasi:

‐ Fase 1: trasformazione delle offerte presentate dai concorrenti in relazione ai diversi criteri o sub criteri di valutazione in coefficienti numerici variabili tra 0 ed 1;

‐ Fase 2: attribuzione dei punteggi alle singole offerte con l'applicazione dell'offerta economicamente più vantaggiosa **effettuata col metodo aggregativo‐compensatore**, in riferimento alla Determinazione n. 7 del 24.11.2011 dell'Autorità di Vigilanza sui contratti pubblici ed alle linee guida in essa contenute, visto l'art. 95 comma 9 del D.Lgs. 50/2016.

L'attribuzione dei punteggi alle singole offerte avverrà quindi come sopra indicato e precisamente:

‐ Per la valutazione degli elementi di natura qualitativa, di cui alle precedenti lettere A), B), si procederà con applicazione del **metodo del confronto a coppie**, mediante la trasformazione in coefficienti variabili tra zero ed uno della somma dei valori attribuiti dai singoli commissari, in riferimento alla Determinazione n. 7 del 24.11.2011 dell'Autorità di Vigilanza sui contratti pubblici ed alle linee guida in essa contenute, visto l'art. 95 comma 9 del D.Lgs. 50/2016.

# **Qualora i partecipanti siano inferiori a tre e pertanto non sia possibile procedere al confronto a coppie, si procederà con l'attribuzione discrezionale dei singoli coefficienti da parte di ciascun commissario.**

Si provvederà eventualmente alla cosiddetta "doppia riparametrazione", in quanto i pesi od i punteggi da assegnare ai criteri di valutazione, eventualmente articolati in sub‐pesi o sub‐punteggi indicati nel bando di gara, devono essere globalmente pari a cento.

Nel caso di un solo concorrente ammesso, venendo meno l'oggetto del giudizio in quanto non vi sono offerte da giudicare comparativamente, le operazioni di gara proseguiranno a cura della Commissione direttamente con la verifica di ammissibilità dell'offerta tecnica e dell'offerta economica nonché alla loro compatibilità con le condizioni e le prescrizioni poste a base di gara.

# **11. PRESENTAZIONE DELLE OFFERTE**

#### **11.1 Modalità di presentazione della documentazione**

La procedura si svolge, prevalentemente, attraverso l'utilizzo della piattaforma telematica gestita da **ASMEL Consortile S.C. a r.l.**, mediante il quale sono gestite le fasi di pubblicazione, presentazione, analisi, valutazione e aggiudicazione dell'offerta, oltre che le comunicazioni e gli scambi di informazioni, con le modalità tecniche che costituiscono parte integrante e sostanziale del presente disciplinare di gara.

I soggetti interessati a partecipare all'appalto in oggetto devono recapitare la propria offerta in via telematica entro il termine perentorio delle **ore 12:00 del giorno 29/08/2017**  previa registrazione dell'operatore alla piattaforma ASMECOMM.

La presentazione dell'offerta corredata dalla relativa documentazione richiesta dovrà pervenire in forma TELEMATICA secondo le modalità stabilita nel presente disciplinare.

Le offerte dovranno essere formulate dagli operatori economici ed inserite nel sistema telematico, nello spazio relativo alla presente procedura, salvo che non sia diversamente disposto.

Le offerte devono essere inserite in lingua Italiana.

Gli allegati messi a disposizione sul sito www.asmecomm.it "Albo Fornitori e Professionisti" devono essere scaricati e compilati.

Non è ammesso il recapito di alcun atto o documento presso la Stazione appaltante. La documentazione di gara è disponibile anche al seguente indirizzo internet della Stazione appaltante: http://www.asmecomm.it sez. "PROCEDURE IN CORSO", oppure presso l'Albo on line del Comune di SPADAFORA (ME).

#### **DEFINIZIONI UTILI PER LA PROCEDURA TELEMATICA**

Si riporta di seguito il significato dei principali termini indicati nei successivi articoli:

**Abilitazione:** risultato del procedimento che consente l'accesso e la partecipazione degli Operatori Economici abilitati al Sistema informatico, ai sensi dell'art. 58 del D.Lgs. 50/2016, per lo svolgimento della gara telematica.

**Account:** insieme dei codici personali di identificazione costituiti da e‐mail e password che consentono alle imprese abilitate l'accesso al Sistema e la partecipazione alla gara telematica.

**Firma digitale:** è uno dei requisiti che l'offerta deve possedere per essere giuridicamente rilevante e per garantirne inviolabilità/integrità e provenienza. È il risultato della procedura informatica (validazione) basata su certificazione qualificata rilasciata da un certificatore accreditato e generata mediante un dispositivo per la creazione di una firma sicura come disciplinata dal D.Lgs. 82 del 7.03.2005 (codice dell'amministrazione digitale).

La firma digitale si basa su un sistema cosiddetto a "chiavi asimmetriche", ossia due serie di caratteri alfanumerici, appositamente generati dal sistema: una chiave è conosciuta dal solo firmatario (chiave segreta), l'altra conoscibile da chiunque (chiave pubblica). La chiave segreta è necessaria alla sottoscrizione dei documenti. La chiave pubblica è necessaria alla verifica della effettiva provenienza del documento dal titolare. La sicurezza di un simile sistema risiede nel fatto che ad ogni chiave pubblica corrisponde una sola chiave segreta, e che, con la conoscenza della sola chiave pubblica, è impossibile riuscire a risalire alla chiave segreta. Per garantire la corrispondenza tra "chiave pubblica" e "chiave segreta" nonché la titolarità delle chiavi in capo al soggetto firmatario, si ricorre ad un Ente certificatore, cioè un soggetto terzo il cui compito è quello di garantire la certezza della titolarità delle chiavi pubbliche (attraverso dei cosiddetti " certificati") e di rendere conoscibili a tutti le chiavi pubbliche (attraverso un elenco telematico). L'elenco pubblico dei certificatori è disponibile all'indirizzo http://www.agid.gov.it.

E' necessario un lettore di smart card.

**Marcatura temporale:** è il risultato della procedura informatica che consente di dare certezza all'ora e al minuto di "chiusura" dell'offerta. Tale procedura garantisce lo stesso livello di inviolabilità delle offerte previsto dalla procedura di gara tradizionale ad evidenza pubblica, dando certezza del momento della chiusura dell'offerta telematica. Consiste nella generazione, tramite processo informatico di una firma digitale (anche aggiuntiva rispetto a quella del sottoscrittore) cui è associata l'informazione relativa a una data e a un'ora certe. Il kit di marcatura temporale è **acquistabile presso enti accreditati e certificati, come i Gestori di Firma Digitale quali ad esempio Aruba, Infocert, Poste Italiane**, di cui al sito dell'Agenzia per l'Italia Digitale http://www.agid.gov.it.

**Numero di serie della marcatura temporale**: è il codice che identifica in modo univoco la marcatura

temporale apposta su un documento informatico. A seconda dei software di firma e marcatura utilizzati, questo codice può essere visualizzato in formato decimale o esadecimale (la piattaforma Albofornitori.it accetta entrambi i formati) e viene denominato in vari modi ("Numero seriale", "Numero di serie", "Serial number", …).

**Gestore del Sistema**: Net4market‐CSAmed s.r.l. di Cremona, di cui si avvale l'Azienda per le operazioni di gara, ai sensi dell'art.58 del D.Lgs.n.50/2016. Per problematiche tecniche relative alla partecipazione alla presente procedura telematica il gestore è contattabile al seguente recapito telefonico: 0372/801730, dal lunedì al venerdì, nella fascia oraria: 8.30–13.00 / 14.00–17.30 oppure agli indirizzi: info@albofornitori.it o info@net4market.com.

**Sistema:** coincide con il server del gestore ed è il sistema informatico per le procedure telematiche di acquisto, ai sensi dell'art.58 del D.Lgs. n.50/2016.

Busta telematica di offerta economica (o sealed bid): scheda di offerta che verrà compilata dall'Impresa concorrente. Il contenuto dell'offerta presentata da ciascun concorrente non è accessibile agli altri concorrenti e all'Azienda. Il Sistema accetta solo offerte non modificabili, dal momento che le stesse dovranno riportare una marca temporale certificata antecedente al periodo di invio.

**Upload**: processo di trasferimento e invio di dati dal sistema informatico del concorrente a un Sistema remoto, ossia a "distanza", per mezzo di connessione alla rete internet (nell'apposita stanza dedicata all'Azienda, cui si accede utilizzando l'e‐mail scelta e la password preventivamente assegnata e nella scheda presente nella sezione "E‐procurement – Procedure d'acquisto").

#### **DOTAZIONE INFORMATICA E AVVERTENZE**

Per partecipare alla presente procedura telematica le imprese concorrenti devono dotarsi, a propria cura e spese, della seguente strumentazione tecnica e informatica necessaria:

# **1 ‐ Personal Computer collegato ad Internet**

Tutte le funzionalità disponibili sulla Piattaforma albofornitori.it sono usufruibili mediante un Personal Computer Standard dotato di un Browser (tra quelli indicati nel punto 2) e collegato ad Internet.

È consigliata una connessione ADSL (banda: almeno 640 kb) o connessione internet aziendale.

Nota: Se l'accesso ad internet avviene attraverso la rete aziendale, si raccomanda di consultare il personale IT interno per verificare la disponibilità di banda e la possibilità di accesso in base alle configurazioni di proxy/firewall. Risoluzione schermo minima 1280 x 720.

# **2 ‐ Web Browser (programma che permette di collegarsi ad Internet)**

Google Chrome 10 o superiore;

Mozillla Firefox 10 o superiore;

Internet Explorer 8 o superiore;

Safari 5 o superiore;

Opera 12 o superiore.

#### **3 ‐ Configurazione Browser**

È supportata la configurazione di default, come da installazione standard, in particolare per quanto riguarda le impostazioni di security, di abilitazione javascript, di memorizzazione cookies e di cache delle pagine web.

# **4 ‐ Programmi opzionali**

In base alle funzionalità utilizzate ed alle tipologie di documenti trattati come allegati, sono necessari programmi aggiuntivi quali: utilità di compressione/decompressione formato zip, visualizzatori di formato pdf (Adobe Acrobat reader), programmi di office automation compatibili con MS Excel 97 e MS Word 97, programmi stand‐alone per la gestione della firma digitale e della marcatura temporale (es. DIKE di InfoCert).

# **5 ‐ Strumenti necessari**

Un kit di firma digitale e di marcatura temporale (cfr. definizioni).

*(ATTENZIONE: il sistema operativo Windows XP non è supportato da Microsoft in termini di sicurezza e pertanto con tale S.O potrebbe essere possibile utilizzare la piattaforma telematica)* 

# **AVVERTENZE:**

Gli Operatori Economici concorrenti che partecipano alla presente procedura telematica, esonerano espressamente l'Azienda, il Gestore del Sistema e i loro dipendenti e collaboratori da ogni responsabilità relativa a qualsiasi malfunzionamento o difetto relativo ai servizi di connettività necessari a raggiungere il sistema attraverso la rete pubblica di telecomunicazioni.

Gli Operatori Economici concorrenti si impegnano, anche nei confronti dei propri dipendenti, ad adottare tutte le misure tecniche ed organizzative necessarie ad assicurare la riservatezza e la protezione degli strumenti informatici (email e password) assegnati.

L'email e la password necessarie per l'accesso al sistema e alla partecipazione alla gara sono personali. Gli Operatori concorrenti sono tenuti a conservarli con la massima diligenza e a mantenerli segreti, a non divulgarli o comunque a cederli a terzi e a utilizzarli sotto la propria esclusiva responsabilità nel rispetto dei principi di correttezza e buona fede, in modo da non recare pregiudizio al sistema e in generale ai terzi.

Saranno ritenute valide le offerte presentate nel corso delle operazioni con gli strumenti informatici attribuiti.

Gli Operatori Economici concorrenti si impegnano a tenere indenne l'Azienda e il Gestore del Sistema, risarcendo qualunque pregiudizio, danno, costo e onere di qualsiasi natura, ivi comprese eventuali spese legali che dovessero essere sopportate dagli stessi a causa di violazioni delle presenti regole e di un utilizzo scorretto o improprio del sistema.

Il Gestore del Sistema e l'Azienda non possono essere in alcun caso ritenuti responsabili per qualunque genere di danno diretto o indiretto subito dai concorrenti o da terzi a causa o comunque in connessione con l'accesso, l'utilizzo o il mancato funzionamento del sistema, dei suoi servizi e delle apposite procedure di firma digitale e marcatura temporale.

Tutti i soggetti abilitati sono tenuti a rispettare le norme legislative, regolamentari e contrattuali in tema di conservazione e utilizzo dello strumento di firma digitale e di marcatura temporale e ogni istruzione impartita in materia dal Certificatore che ha rilasciato le dotazioni software; esonerano altresì espressamente l'Azienda e il Gestore del sistema da qualsiasi responsabilità per conseguenze pregiudizievoli di qualsiasi natura o per danni diretti o indiretti arrecati ad essi o a terzi dall'utilizzo degli strumenti in parola.

Il mancato e non corretto utilizzo degli appositi strumenti informatici di volta in volta richiesti nel corso della procedura costituisce una violazione delle presenti regole, che può comportare la sospensione o la revoca dell'abilitazione, oltre al risarcimento dei danni eventualmente provocati.

# **A) ABILITAZIONE ALLA GARA**

Possono partecipare alla presente procedura gli Operatori Economici (così come definiti all'art. 3, comma 1, lett.p) del D.Lgs 50/2016 s.m.i, che si siano abilitati alla gara, secondo quanto previsto dai successivi paragrafi, ed in possesso dei requisiti di ordine generale definiti dall'art. 80 del d.lgs. 50/2016, nonché di quelli economico‐finanziari e tecnico‐professionali, previsti ai sensi dell'art. 83 e dettagliati dal presente Disciplinare di Gara.

Le Imprese, entro la data indicata nel TIMING DI GARA, al punto 11.3 (alla voce "*Termine ultimo di abilitazione alla gara*"), devono accreditarsi all'Albo Fornitori della Scrivente Stazione Appaltante, con la compilazione, tramite processo informatico, dell'apposita scheda d'iscrizione, ed **abilitarsi alla gara pena l'impossibilità di partecipare.** L'accreditamento e l'abilitazione sono del tutto gratuite per l'impresa concorrente.

1. I concorrenti non ancora accreditati, per poter partecipare alla gara, devono fare richiesta d'iscrizione all'Albo Fornitori e Professionisti, attraverso il link www.asmecomm.it

La richiesta d'iscrizione avviene compilando gli appositi form on line che danno ad ognuno la possibilità di inserire i propri dati e di segnalarsi per le categorie merceologiche di competenza. Dal link https://app.albofornitori.it/alboeproc/net4marketplus selezionare la voce "Registrazione gratuita" – Al termine della compilazione delle informazioni richieste cliccare la voce "Dashboard", presente nel menù a scomparsa posto sulla sinistra della schermata. Posizionarsi successivamente nel pannello informativo "Iscrizione/Accesso Albi" e selezionare il bottone "Visualizza tutti gli Albi N4M". In corrispondenza dell'Albo "Asmel Soc. Cons. A.R.L." premere l'icona posta sotto la colonna "Home Page" e per avviare la procedura di registrazione selezionare il comando "Registrati", visualizzabile in calce alla maschera di autenticazione.

2. Una volta completato l'inserimento dei propri dati, i concorrenti, seguendo le istruzioni fornite a video, devono confermarli. Dopo la conferma possono essere accettati (accreditati) dall'Ente all'interno dell'Albo Fornitori e Professionisti.

3. Alla conclusione della procedura di inserimento a sistema dei propri dati, sia che lo stato della registrazione sia attesa o accreditato, deve seguire, obbligatoriamente, da parte dei concorrenti l'abilitazione alla gara. Questa avviene collegandosi al link www.asmecomm.it selezionando "Procedure in corso", richiamando il bando di gara in oggetto attraverso la stringa "Accreditamento alla procedura" ed inserendo, previa accettazione, i propri dati identificativi nella pagina di abilitazione alla gara collegata al bando. I fornitori già accreditati all'Albo Fornitori Asmel dovranno abilitarsi alla gara utilizzando le credenziali già in loro possesso; coloro che invece non sono accreditati potranno procedere, premendo il bottone "Registrati" ed alternativamente all'iter descritto al punto 1, alla creazione di un nuovo profilo, collegato alla partecipazione alla procedura di cui trattasi (iscrizione light).

Fatto ciò i concorrenti saranno tra quelli che potranno, previo espletamento di tutte le formalità amministrative, partecipare alla gara.

Contestualmente all'accreditamento, il gestore del sistema attiva l'account e la password associati all'impresa accreditata, permettendo a quest'ultima di abilitarsi alla gara, di accedere al sistema e di compiere tutte le azioni previste per la presente gara.

**N.B: Anche se già precedentemente accreditati all'Albo Fornitori e Professionisti, gli OO.EE. interessati a presentare la propria migliore offerta dovranno in ogni caso necessariamente ottemperare alle operazioni previste al precedente punto 3 (ABILITAZIONE ALLA GARA).** 

**Al fine di potersi abilitare con successo alla gara le Imprese dovranno selezionare, all'interno della sezione "Categorie", presente nel form di iscrizione, le seguenti categorie merceologiche:**

# **Categoria (I Livello) = 5 ‐ EDILIZIA – COSTRUZIONI**

Poiché sono ammesse a presentare offerta anche imprese appositamente e temporaneamente raggruppate nei modi prescritti dall'art. 48 del D.Lgs. 50/2016, ogni impresa facente parte del Raggruppamento o del Consorzio dovrà effettuare tutte le operazioni previste ai precedenti punti **1 e 2 (accreditamento al portale). Solo l'impresa mandataria/capogruppo (o designata tale) provvederà invece ad effettuare l'abilitazione alla gara (punto 3).** 

Ferme tutte le operazioni su evidenziate, ai fini della validità della partecipazione alla presente procedura di gara, l'Operatore Economico deve rispettare, a pena di esclusione, il termine perentorio indicato nello schema temporale della gara (TIMING DI GARA, al punto 11.3., alla voce "*Termine ultimo perentorio (a pena di esclusione) per apporre firma digitale e marcatura temporale al file di offerta economica telematica "SchemaOfferta\_.xls*").

La redazione dell'offerta dovrà avvenire seguendo le diverse fasi successive della procedura prevista dal sistema, che consentono di predisporre le seguenti Buste Telematiche:

- **A) Documentazione Amministrativa;**
- **B) Documentazione Tecnica;**
- **C) Offerta economica, la quale si compone dei seguenti file:** 
	- C.1) 'SchemaOfferta.xls';
	- C.2) Dettaglio dell'offerta economica (Allegato F);
	- C.3) Computo Metrico estimativo;

Ciascun documento deve quindi essere caricato sul Sistema attraverso l'apposita procedura di upload(Caricamento), seguendo scrupolosamente le specifiche istruzioni riportate nei paragrafi successivi.

Tutta la documentazione richiesta, di carattere amministrativo, tecnico ed economico, dovrà essere presentata in lingua italiana.

# **FORMA DI PARTECIPAZIONE E ABILITAZIONE AL LOTTO**

I Concorrenti che intendono presentare offerta, entro il termine previsto dal TIMING DI GARA, al punto 11.3., (*Fine periodo per l'abilitazione lotti*), devono definire ‐ all'interno della scheda di gara di riferimento, nell'apposita sezione "Abilitazione lotti" – per quali lotti intendono concorrere e la relativa forma di partecipazione.

Relativamente all'operatore costituito in R.T.I., al/i lotto/i dovrà poi essere associato, ad opera della ditta mandataria, l'eventuale RTI/Consorzio con cui l'operatore economico intende partecipare, utilizzando la funzione "Nuovo RTI".

I concorrenti che intendono presentare un'offerta in R.T.I. o con l'impegno di costituire un R.T.I., ovvero in Consorzi, infatti, entro il termine previsto dal TIMING DI GARA, al punto 11.3., (*Fine periodo per l'Abilitazione lotti*) devono definire a sistema tale modalità di partecipazione. L'impresa mandataria

o capogruppo, o designata tale, dovrà quindi impostare nella maschera di "Abilitazione lotti" (raggiungibile dalla scheda di gara) gli operatori facenti parte del raggruppamento (ciascuno con il proprio ruolo)

Contestualmente all'abilitazione, il Gestore della piattaforma per tramite del Supporto Tecnico al Gestore del Sistema attiva l'email e la password associati all'impresa abilitata, permettendo a quest'ultima di abilitarsi alla gara, di accedere al sistema e di compiere tutte le azioni previste per la presente gara.

Anche se già precedentemente abilitati all'albo fornitori, i partecipanti dovranno in ogni caso necessariamente ottemperare alle operazioni previste al precedente punto 3.

Nel caso di partecipazione alla procedura di imprese consorziate o raggruppate, ai sensi dell'articolo 48 del D.Lgs. n. 50 del 2016, ogni impresa facente parte del Raggruppamento o del Consorzio dovrà effettuare tutte le operazioni previste ai precedenti punti 1 e 2 (accreditamento al portale). Solo l'impresa mandataria/capogruppo o designata tale provvederà invece ad effettuare l'abilitazione alla gara (punto 3).

#### **Richieste di chiarimenti**

Per qualsiasi chiarimento circa le modalità di esecuzione di quanto richiesto o per eventuali delucidazioni, l'operatore economico dovrà accedere all'apposito forum dedicato nel sito www.asmecomm.it.

Le richieste di chiarimento dovranno essere inoltrate, solo ed esclusivamente, attraverso il Forum, entro i termini indicati nel TIMING DI GARA, al punto 11.3., di abilitazione alla gara alla voce "Termine ultimo per la richiesta di chiarimenti".

Gli operatori economici dovranno prendere visione delle risposte alle richieste di chiarimento sul sito www.asmecomm.it nel predetto Forum che avranno valore integrativo e/o correttivo degli stessi Atti di Gara.

*IMPORTANTE: La Stazione Appaltante utilizzerà il FORUM di gara per eventuali comunicazioni ai partecipanti in pendenza del termine di deposito delle offerte e, successivamente, per le comunicazioni di carattere generale; tra queste è compresa la pubblicazione dell'elenco degli aggiudicatari, cui rinvierà la comunicazione art. 76 D.Lgs. 50/16.* 

Rimane a carico degli operatori economici concorrenti, l'onere di monitorare il "FORUM", al fine di prendere contezza di quanto sopra riportato.

Le comunicazioni individuali ai concorrenti, quando necessarie, saranno trasmesse ai fax o agli indirizzi di posta elettronica, se certificata, indicati in istanza di ammissione.

La stazione Appaltante utilizzerà ‐ per l'invio delle comunicazioni dalla piattaforma ‐ l'indirizzo di posta elettronica certificata inserito in sede di iscrizione all'Albo Fornitori telematico della Stazione Appaltante. Si consiglia perciò di verificare la correttezza dell'indirizzo mail di posta certificata inserito nell'apposito campo.

#### **Modalità di sospensione o annullamento**

In caso di malfunzionamento o difetto degli strumenti hardware, software e dei servizi telematici utilizzati dalla Stazione Appaltante, dal Gestore della Piattaforma e dal Supporto Tecnico al Gestore del sistema per la gara, con conseguente accertamento di anomalie nella procedura, la gara potrà essere sospesa e/o annullata.

La sospensione e l'annullamento sono esclusi nel caso di malfunzionamento degli strumenti utilizzati dai singoli concorrenti.

*Per problemi tecnici si consiglia di contattare direttamente il Supporto Tecnico al Gestore della Piattaforma ‐ via mail, all'indirizzo info@csamed.it oppure al 0372/801730 dal lunedì al venerdì dalle ore 08:30 alle ore 13:00 e dalle ore 14:00 alle ore 17:30.* 

# **11.2 Deposito della documentazione di gara**

# **A ‐ DOCUMENTAZIONE AMMINISTRATIVA**

Entro il termine previsto dal successivo TIMING DI GARA, al punto 11.3., le Imprese dovranno depositare sul sistema (upload ‐ CARICAMENTO), collegandosi alla propria area riservata dell'Albo Fornitori e Professionisti, in riferimento alla procedura di gara in oggetto, nell'apposito spazio *Doc.Gara > Amministrativa*, la documentazione amministrativa prevista dal presente Disciplinare, redatta in lingua italiana.

**Tutti i file della Documentazione Amministrativa dovranno essere contenuti in una cartella .zip (si specifica che l'unica estensione ammessa per la cartella compressa è .zip) e ciascuno di essi dovrà avere formato .pdf. La cartella .zip dovrà essere firmata digitalmente e marcata temporalmente e potrà avere una dimensione massima di 32 MB. L'ulteriore estensione della cartella .zip firmata digitalmente e marcata temporalmente dovrà essere obbligatoriamente .tsd.** 

La firma digitale e la marcatura temporale dovranno essere necessariamente apposte sulla cartella .zip entro il termine ultimo di caricamento della documentazione richiesta (vedi al proposito il successivo TIMING DI GARA al punto 11.3.).

La firma digitale e la marcatura temporale apposte sulla cartella .zip equivalgono alla apposizione delle stesse su ogni singolo file contenuto nella medesima cartella.

L'upload di tale documentazione dovrà essere eseguito avvalendosi dell'apposita voce giustificativa "Documentazione Amministrativa" predisposta nella sezione denominata "Doc.Gara"‐ "Amministrativa", presente all'interno della scheda di gara di riferimento.

In caso di partecipazione in Raggruppamento Temporaneo di Imprese e/o Consorzio:

**‐ costituendo:** la cartella .zip contenente la documentazione amministrativa dovrà essere sottoscritta, con apposizione della firma digitale, sia dal legale rappresentante/procuratore della/e mandante/i sia dal legale rappresentante/procuratore della mandataria. L'impresa designata quale futura mandataria/capogruppo provvederà ad applicare la marcatura temporale e a caricare la cartella.zip a sistema;

**‐ costituito:** la cartella .zip contenente la documentazione amministrativa dovrà essere sottoscritta, con apposizione della firma digitale, dal solo legale rappresentante/procuratore dell'impresa mandataria, il quale provvederà anche a marcarla temporalmente e a caricarla a sistema.

**N.B.:** Nella produzione dei documenti in PDF di cui è richiesta scansione, si raccomanda l'utilizzo di una risoluzione grafica medio bassa, in modalità monocromatica (o scala di grigi), che non comprometta la leggibilità del documento ma che, nel contempo, non produca file di dimensioni eccessive che ne rendano difficile il caricamento.

#### **B ‐ DOCUMENTAZIONE TECNICA**

Entro il termine previsto dal successivo TIMING DI GARA, al punto 11.3., le Imprese dovranno depositare sul sistema (upload), collegandosi alla propria area riservata dell'Albo Fornitori della Scrivente Stazione Appaltante, nell'apposito spazio *Doc. gara > Tecnica*, la documentazione tecnica prevista dal presente, redatta in lingua italiana.

**Tutti i file della documentazione tecnica (per ogni lotto per il quale si concorre) dovranno essere contenuti in una cartella .zip (si specifica che l'estensione ammessa per la cartella compressa è .zip) e ciascuno di essi dovrà avere formato .pdf. La cartella .zip dovrà essere firmata digitalmente (dal titolare o dal legale rappresentante dell'Impresa offerente, ovvero da procuratore con poteri di firma) e marcata temporalmente. L'ulteriore estensione della cartella .zip firmata digitalmente e marcata temporalmente dovrà essere obbligatoriamente .tsd.** 

La firma digitale e la marcatura temporale dovranno essere necessariamente apposte sulla cartella .zip entro il termine ultimo di caricamento della documentazione richiesta (vedi al proposito il successivo TIMING DI GARA al punto 11.3.).

La firma digitale e la marcatura temporale apposte sulla cartella .zip equivalgono alla apposizione delle stesse su ogni singolo file contenuto nella medesima cartella.

Dovranno pertanto essere predisposte tante cartelle .zip (firmate digitalmente e marcate temporalmente, ciascuna contenente la relativa documentazione tecnica) quanti sono i lotti a cui si partecipa.

L'upload di tale documentazione dovrà essere eseguito avvalendosi dell'apposita voce giustificativa "Documentazione Tecnica" predisposta, per ogni lotto, nella sezione denominata "Doc.Gara"‐ "Tecnica", presente all'interno della scheda di gara di riferimento.

In caso di partecipazione in Raggruppamento Temporaneo di Imprese e/o Consorzio:

**‐ costituendo:** la cartella .zip contenente la documentazione tecnica dovrà essere sottoscritta, con apposizione della firma digitale, sia dal legale rappresentante/procuratore della/e mandante/i sia dal legale rappresentante/procuratore della mandataria. L'impresa designata quale futura mandataria/capogruppo provvederà ad applicare la marcatura temporale e a caricare la cartella.zip a sistema;

**‐ costituito:** la cartella .zip contenente la documentazione tecnica dovrà essere sottoscritta, con apposizione della firma digitale, dal solo legale rappresentante/procuratore dell'impresa mandataria, il quale provvederà anche a marcarla temporalmente e a caricarla a sistema.

# **N.B.: Non saranno prese in considerazione offerte presentate senza documentazione tecnica,**

**A pena di esclusione dalla presente gara, la documentazione amministrativa e tecnica deve essere priva di qualsiasi indicazione diretta o indiretta di carattere economico relativa all'offerta presentata.** 

# **C – OFFERTA ECONOMICA**

# **B) MODALITÀ DI COMPILAZIONE, SALVAGUARDIA, TRASPARENZA E INVIOLABILITÀ DELL'OFFERTA TELEMATICA**

La presentazione dell'offerta economica telematica dovrà avvenire come di seguito riportato. La gara verrà svolta con procedura telematica che prevede un sistema di ricezione delle offerte con marcatura temporale certificata a garanzia della regolarità del procedimento. Le offerte vengono inviate al sistema quando sono già immodificabili; con un TIMING DI GARA, al punto 11.3., che garantisce, in maniera assoluta, l'inviolabilità dell'offerta.

L'offerta economica deve essere formulata compilando due distinti documenti:

- A) Il file "*SchemaOfferta\_.xls*" generato e scaricato dalla piattaforma ‐ OFFERTA ECONOMICA TELEMATICA (vedi infra – lettera A)
- B) Dettaglio dell'Offerta economica (vedi infra lettera B)

# A) **OFFERTA ECONOMICA TELEMATICA (***SchemaOfferta\_.xls***)**

A partire dalla data e ora previste dal TIMING DI GARA, al punto 11.3., alla seguente voce: *"Data e ora in cui viene messo a disposizione lo schema per la formulazione dell'offerta economica telematica"* viene resa disponibile, nella scheda di gara presente sul sito, sezione "Offerta Economica", la funzione per generare (attraverso il tasto GENERA) e scaricare (download) un foglio di lavoro in formato excel "*SchemaOfferta\_.xls*".

Questo foglio di lavoro costituisce la scheda di offerta economica e, pertanto, non può essere modificato a pena d'esclusione.

La compilazione dell'offerta è effettuata secondo le seguenti fasi:

**1)** Lo schema di offerta deve essere compilato dall'Operatore concorrente in modalità *off line* (vale a dire direttamente sul PC del concorrente stesso senza che alcun file giunga al sistema) mediante inserimento, all'interno della cella gialla posta sotto la colonna "Offerta" ed in corrispondenza del/i lotto/i per il/i quale/i si concorre, del **ribasso percentuale offerto** (Iva esclusa).

Inoltre:

- le celle poste sotto la colonna *"Offerta"* devono contenere esclusivamente un valore numerico;
- il numero massimo di cifre decimali da inserire per la formulazione del prezzo offerto è 3 (tre);
- per i prodotti designati quali "obbligatori" è vietato inserire 0 come prezzo offerto, in ogni caso tutti i campi posti sotto la colonna "Offerta", relativi alle voci obbligatorie che compongono il lotto, dovranno essere valorizzati;
- prima di inserire il proprio prezzo, il concorrente è tenuto a considerare attentamente il prezzo posto a base d'asta per singolo lotto, in quanto l'inserimento di un prezzo superiore determinerà l'esclusione dell'offerta non congrua.
- **2)** Dopo aver debitamente compilato e salvato l'offerta economica, il foglio *excel* dovrà essere firmato digitalmente e, su quest'ultimo file, dovrà essere apposta la marca temporale **entro il termine perentorio previsto dal timing.**

**tale marca temporale certificata è acquistabile presso enti accreditati e certificati, come i Gestori di Firma Digitale quali ad esempio Aruba, Infocert, Poste Italiane ecc.** 

In caso di partecipazione in Raggruppamento temporaneo di Imprese, Consorzio, GEIE **‐ costituendo:** il file dell'offerta economica dovrà essere sottoscritto, con apposizione della firma digitale, sia dalla/e mandante/i sia dalla mandataria. La marcatura temporale al file andrà apposta dalla sola mandataria e la stessa provvederà al caricamento del file a sistema;

**‐ costituito:** il file dell'offerta economica dovrà essere sottoscritto, con apposizione della firma digitale, e marcato temporalmente dalla sola impresa mandataria, la quale provvederà anche a caricarlo a sistema.

Il risultato finale delle sopraddette operazioni dovrà essere **un singolo file** con **estensione .tsd**. **ATTENZIONE: Alcuni software di marcatura temporale propongono di default la generazione di due file separati (un .p7m e un .tsr o .tst o altra estensione). Occorrerà quindi impostare il software di** 

# **marcatura temporale in modo da generare un unico file .tsd.**

Questo file verrà quindi depositato sul PC dell'Operatore concorrente e vi stazionerà in attesa del caricamento in piattaforma.

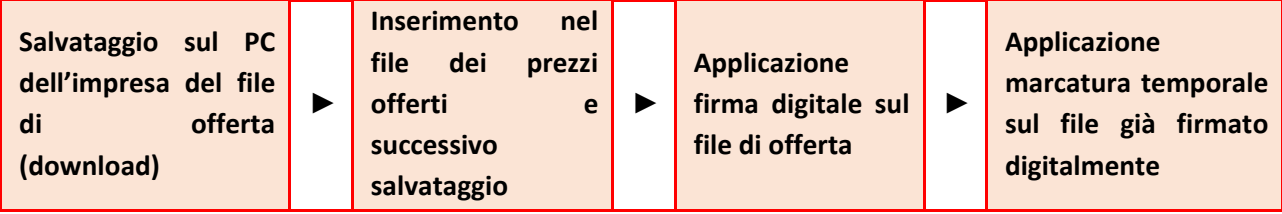

# **La sola firma digitale non è sufficiente a produrre l'offerta telematica.**

Non è possibile rinominare il file "*SchemaOfferta*" o inserire all'interno del nome spazi, caratteri accentati e caratteri speciali quali ()?|!,.:;/\"&£\$='%^+\*°ç§ ~ ecc., né convertire il file in altri formati.

**3)** Il concorrente, nei tempi previsti dal TIMING DI GARA, al punto 11.3., **deve inserire**  nel sistema, nell'apposito campo presente nella sezione "Offerta economica", **a pena di esclusione**, **il numero identificativo (numero di serie/seriale) della marca temporale**  precedentemente apposta al file firmato digitalmente dell'offerta economica e procedere al suo salvataggio. Questa operazione è possibile entrando nell'apposita tasca "Offerta Economica" e selezionando il campo "Modifica seriale".

Tale operazione consente di individuare univocamente l'offerta economica, firmata e marcata entro il termine previsto dal TIMING DI GARA, al punto 11.3., che dovrà essere caricata successivamente sul portale.

**Il mancato inserimento a sistema del numero identificativo (numero di serie/seriale) della marca temporale, e/o l'eventuale discordanza tra il numero di serie inserito rispetto a quello presente nella marcatura temporale del file caricato a sistema, costituiranno cause di esclusione dell'offerta dalla gara.** 

**Si precisa che è obbligatorio, entro i termini indicati nel TIMING DI GARA, al punto 11.3., l'inserimento a sistema UNICAMENTE del numero seriale di marcatura temporale dell'offerta economica telematica (file excel generato e scaricato dalla piattaforma) e NON del numero seriale di marcatura temporale della cartella .zip contenente il dettaglio dell'offerta economica comunque apposta.** 

**4)** L'Operatore concorrente dovrà trasferire sul Sistema il file generato e salvato sul proprio PC, solo quando si aprirà il periodo di upload (caricamento) (TIMING DI GARA, al punto 11.3)**.**

Per ciò che concerne l'operazione di trasferimento del file sul server, l'Operatore concorrente dovrà:

- *a.* collegarsi all'indirizzo **https://app.albofornitori.it/alboeproc/albo\_asmel** e procedere ad un accesso con i propri dati identificativi;
- *b.* accedere alla scheda di gara attraverso la voce "*Procedure d'acquisto*" del menù E‐procurement, cliccando poi sull'apposita icona raffigurante una lente d'ingrandimento;
- *c.* inviare il file utilizzando l'apposito campo ("Upload") presente nella scheda "*Offerta economica"* e selezionando, se necessario, il round di gara interessato all'invio.

 Alla chiusura del periodo di upload, nel sistema sarà disponibile l'offerta economica "*in busta chiusa"*  (sealed bid). Al momento dell'apertura della busta, il sistema redige in automatico le risultanze di gara, tenendo conto anche dei punteggi tecnici attribuiti dalla Commissione. La graduatoria viene pubblicata con l'indicazione delle offerte pervenute, del punteggio tecnico, economico e complessivo assegnato.

Nel periodo di inizio e fine *upload* nessuna offerta può essere modificata in quanto il termine previsto per la firma e la marcatura temporale è già scaduto. L'offerta è infatti modificabile solo durante il periodo di permanenza del file nel sistema del concorrente, che ne è direttamente responsabile, e prima del termine previsto per la firma digitale e la marcatura temporale.

Pertanto, l'offerta non è più modificabile dopo l'upload, quando viene presa in carico dal sistema, divenendo inviolabile.

La responsabilità della segretezza dell'offerta rimane quindi in capo al concorrente stesso, sollevando da qualsiasi responsabilità LA Stazione Appaltante e il Gestore.

# **A) CAUSE D'ESCLUSIONE INERENTI ALL'OFFERTA ECONOMICA**

Saranno escluse le offerte condizionate, contenenti riserve, espresse in modo indeterminato così che non sia possibile desumere con certezza la volontà dell'offerente, od alternative.

Verranno automaticamente escluse dalla gara le offerte inviate che presentino una marcatura temporale successiva rispetto al termine perentorio previsto per la chiusura dell'offerta o per cui non si è proceduto all'inserimento a sistema del numero seriale della marca temporale o che presentino una marcatura temporale diversa nel numero di serie, identificativo univoco, precedentemente comunicato al sistema e offerte prive di firma digitale e/o di marcatura temporale.

Quanto previsto in materia di compilazione, presentazione, valore e sottoscrizione dell'offerta è tassativo: ogni inosservanza di una o più delle prescrizioni, formali e sostanziali, così come l'apposizione di qualsiasi clausola o condizione comporterà l'esclusione dalla gara.

# **B) DEPOSITO TELEMATICO DEL DETTAGLIO DELL'OFFERTA ECONOMICA (E DELL' OFFERTA TEMPO)**

Entro il termine previsto dal successivo TIMING DI GARA, al punto 11.3., le Imprese dovranno anche depositare sul sistema (upload), collegandosi alla propria area riservata dell'Albo Fornitori e Professionisti, nello spazio della scheda di gara denominato *Doc. gara > Ulteriore,* la documentazione indicata nel disciplinare, come di seguito elencati:

- Dettaglio dell'offerta economica (Allegato F);
- Computo Metrico estimativo;

dovranno essere contenuti in una cartella .zip (si specifica che l'unica estensione ammessa per la cartella compressa è .zip) e ciascuno di essi dovrà avere formato .pdf. La cartella .zip dovrà essere firmata digitalmente e marcata temporalmente e potrà avere una dimensione massima di 32 MB. L'ulteriore estensione della cartella .zip firmata digitalmente e marcata temporalmente dovrà essere obbligatoriamente .tsd.

La firma digitale e la marcatura temporale dovranno essere necessariamente apposte sulla cartella .zip entro il termine ultimo di caricamento della documentazione richiesta (vedi al proposito il successivo TIMING DI GARA, al punto 11.3.).

La firma digitale e la marcatura temporale apposte sulla cartella .zip equivalgono alla apposizione delle stesse su ogni singolo file contenuto nella medesima cartella.

L'upload di tale documentazione dovrà essere eseguito avvalendosi dell'apposita voce giustificativa "Dettaglio Offerta Economica" predisposta nella sezione denominata "Doc.Gara"‐"Ulteriore", presente all'interno della scheda di gara di riferimento.

In caso di partecipazione in Raggruppamento Temporaneo di Imprese e/o Consorzio:

**‐ costituendo:** la cartella .zip contenente la documentazione del Dettaglio di offerta economica dovrà

essere sottoscritta, con apposizione della firma digitale, sia dal legale rappresentante/procuratore della/e mandante/i sia dal legale rappresentante/procuratore della mandataria. L'impresa designata quale futura mandataria/capogruppo provvederà ad applicare la marcatura temporale e a caricare la cartella.zip a sistema;

**‐ costituito:** la cartella .zip contenente la documentazione del Dettaglio di offerta economica dovrà essere sottoscritta, con apposizione della firma digitale, dal solo legale rappresentante/procuratore dell'impresa mandataria, il quale provvederà anche a marcarla temporalmente e a caricarla a sistema.

**N.B. Il totale dell'offerta presente nel documento di Dettaglio dovrà necessariamente corrispondere con l'importo complessivo ottenuto a seguito della compilazione del file excel denominato "***SchemaOfferta\_.xls***" (offerta economica telematica). In caso di discordanza prevarrà il dato inserito nel suddetto file "***SchemaOfferta\_.xls***".** 

# **11.3 TIMING DI GARA**

Le ditte partecipanti, dovranno caricare, salvo opportune comunicazioni la documentazione richiesta nella data e all'ora indicata dalla tabella sotto riportata.

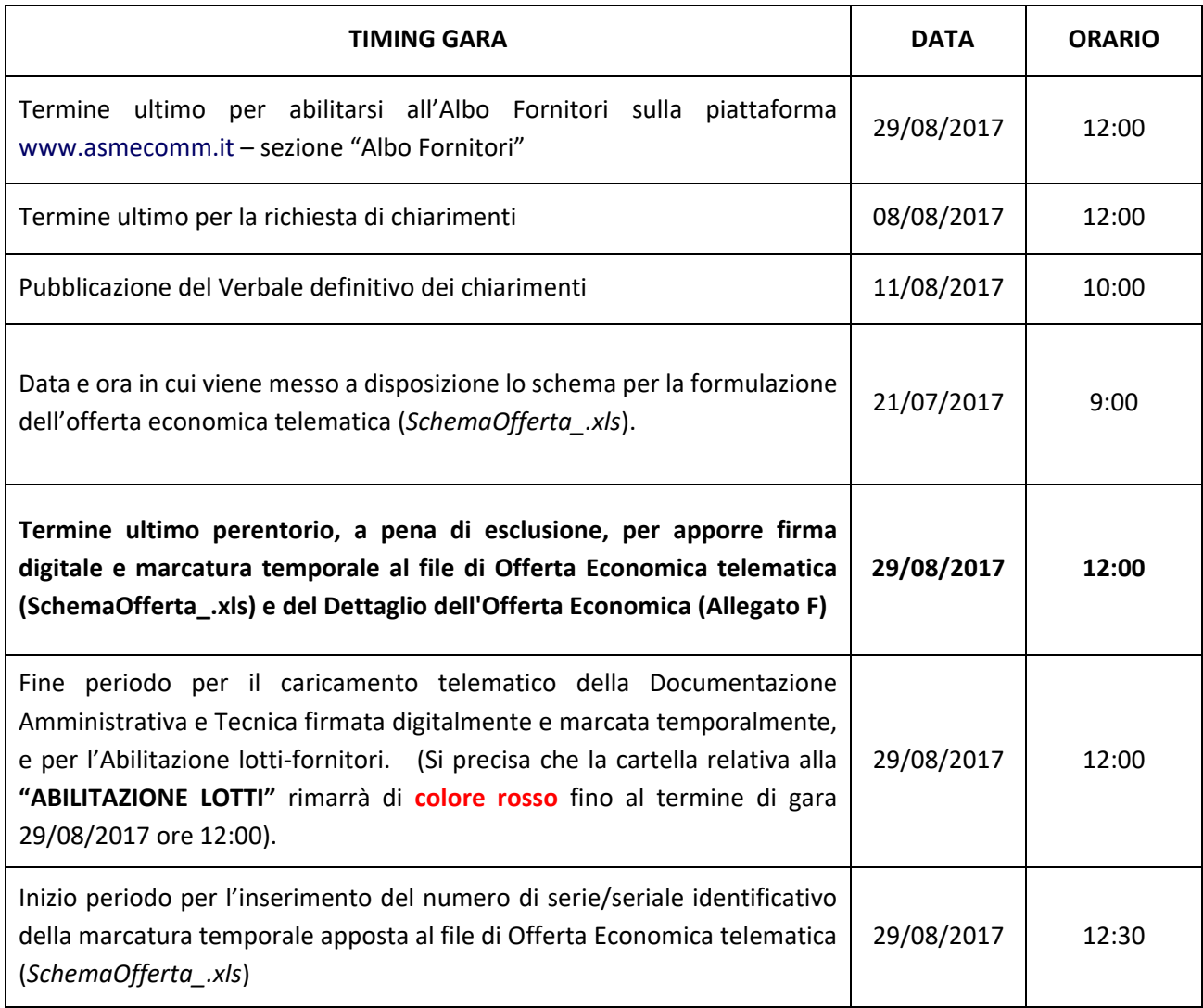

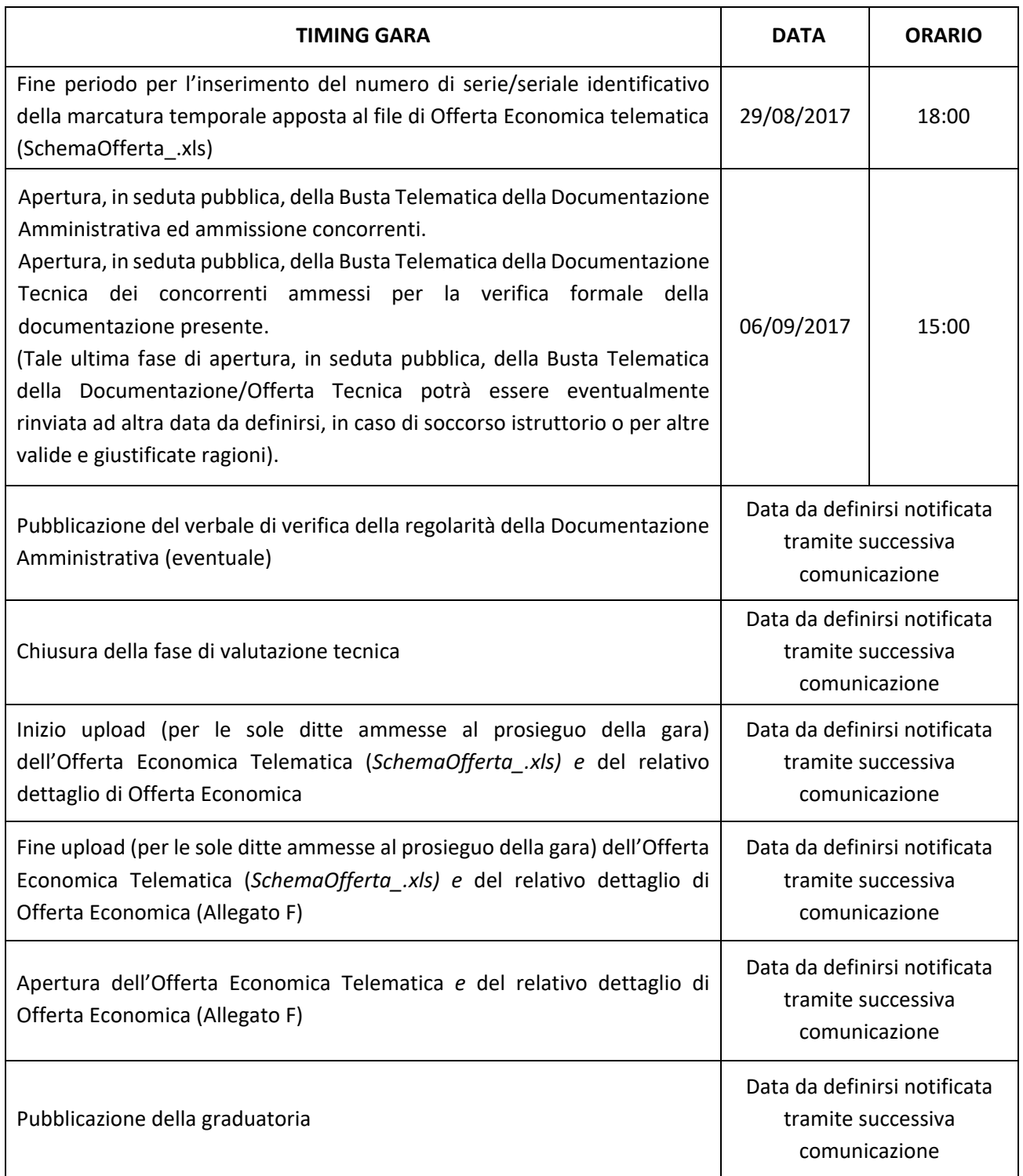

# **12. PROCEDURA DI AGGIUDICAZIONE**

# **12.1 Apertura dei plichi e verifica della documentazione amministrativa.**

Le sedute pubbliche si svolgeranno presso la sede dell'ASMEL CONSORTILE S.c. a r.l., Centro Direzionale ‐ Isola G8 – Napoli, e vi potranno partecipare i legali rappresentanti delle imprese interessate oppure persone munite di specifica delega, loro conferita da suddetti legali rappresentanti. Le operazioni di gara potranno essere aggiornate ad altra ora o ai giorni successivi.

Tutte le sedute pubbliche, compresa la prima, avranno luogo presso la predetta sede nella data e nell'orario che saranno comunicati ai concorrenti a mezzo fax/posta elettronica certificata almeno 2 giorni prima della data fissata.

La commissione giudicatrice, il giorno fissato nel bando per l'apertura delle offerte, in seduta pubblica, sulla base della documentazione Documentazione amministrativa richiesta, procede:

a) a verificare la correttezza formale delle offerte e della documentazione ed in caso negativo ad escludere dalla gara i concorrenti cui esse si riferiscono;

b) a verificare che i consorziati − per conto dei quali i consorzi (consorzi cooperative e artigiani) hanno indicato che concorrono − non abbiano presentato offerta in qualsiasi altra forma ed in caso positivo ad escludere dalla gara, il consorzio ed il consorziato;

c) a verificare che nessuno dei consorziati di un consorzio stabile, partecipante alla gara, abbia presentato offerta in qualsiasi altra forma ed in caso positivo ad escludere dalla gara il consorzio ed il consorziato;

d) a verificare che nessuno dei concorrenti partecipi in più di un raggruppamento temporaneo, aggregazione di imprese di rete o consorzio ordinario, ovvero anche in forma individuale qualora gli stessi abbiano partecipato alla gara medesima in raggruppamento, aggregazione o consorzio ordinario di concorrenti e in caso positivo ad escluderli dalla gara.

La Commissione di gara, in seduta pubblica, procederà:

- Alla verifica della Firma digitale e Marcatura temporale apposta sulla busta telematica Amministrativa di ogni singolo Operatore Economico;
- All'apertura delle Buste Telematiche Documentazione Amministrativa, verificando la corrispondenza fra quanto prodotto da ciascun offerente e quanto previsto dal bando di gara;

#### **12.2 Apertura della "Busta B – Offerta tecnica" e valutazione delle offerte.**

Terminata la fase di ammissione, le offerte tecniche dei concorrenti ammessi verranno rinviate alla Commissione Giudicatrice, costituita ai sensi dell'art. 77 del D.Lgs. 50/2016 che effettuerà l'apertura delle Buste Telematiche relative all'offerta tecnica al fine di accertare che in essa siano contenuti i documenti di cui al punto 11.3.

Nel caso in cui la seduta venga sospesa a causa della richiesta di chiarimenti ai sensi dell'art. 83, comma 9 del D.Lgs. 50/2016, la seduta pubblica per l'ammissione dei concorrenti e per la verifica del contenuto della busta B sarà comunicata ai partecipanti con PEC .

La Commissione Giudicatrice, in una o più sedute riservate, procederà all'esame della documentazione presentata con attribuzione dei punteggi sulla base dei criteri stabiliti nel presente disciplinare.

A conclusione della procedura di valutazione delle offerte tecniche, la Commissione Giudicatrice convocherà una nuova seduta pubblica, la cui ora e data sarà comunicata, almeno due giorni prima della data fissata.

#### **12.3 Apertura della "Busta C – Offerta economica" e valutazione delle offerte**

Nel corso della seduta pubblica, la Commissione renderà noti gli esiti della valutazione delle offerte tecniche ed i relativi punteggi assegnati e, successivamente, procederà all'apertura delle buste contenenti l'offerta economica e a darne lettura.

Verificata la completezza e la regolarità della documentazione costituente l'offerta economica, la Commissione attribuirà i punteggi relativi agli elementi di valutazione di natura quantitativa.

La Commissione potrà valutare l'opportunità di operare l'attribuzione dei punteggi in seduta riservata. Sulla base dei punteggi attribuiti, la Commissione effettua il calcolo del punteggio complessivo e redige la graduatoria dei concorrenti e aggiudica provvisoriamente l'appalto al concorrente che ha presentato la migliore offerta.

In caso di parità di punteggio complessivo, sarà aggiudicato al concorrente che abbia conseguito il miglior punteggio relativo agli elementi di natura qualitativa. Nel caso di ulteriore parità, sarà ritenuta migliore la posizione del concorrente individuato mediante sorteggio pubblico, al quale si provvederà seduta stante. L'aggiudicazione definitiva sarà effettuata con provvedimento del Responsabile della S.U.A, previo positivo espletamento di tutti i controlli di legge.

Entro 15 giorni dalla comunicazione dell'aggiudicazione definitiva, il Promotore può esercitare il diritto di prelazione e divenire aggiudicatario dichiarando di impegnarsi ad adempiere alle obbligazioni contrattuali alle medesime condizioni offerte dall'aggiudicatario (art. 183, comma 15 del D.Lgs 50/2016).

Se il Promotore non risulta aggiudicatario e non esercita il diritto di prelazione ha diritto al pagamento, a carico dell'aggiudicatario, dell'importo delle spese tecniche per la predisposizione della proposta come riportato nel quadro economico posto a base di gara.

La S.A. procederà per l'aggiudicatario anche a verificare le dichiarazioni sostitutive inerenti il possesso di stati, fatti e qualità dei soggetti, mediante acquisizione d'ufficio dei relativi certificati, qualora lo valuti opportuno.

Ai sensi dell'art. 97, comma 3 del D.Lgs 50/2016 la congruità delle offerte è valutata sulle offerte che presentano sia i punti relativi al prezzo, sia la somma dei punti relativi agli altri elementi di valutazione, siano entrambi pari o superiori ai quattro quinti dei corrispondenti punti massimi previsti dal disciplinare. Si applica l'articolo 97 comma 5 e seguenti del D.Lgs. 50/2016.

# **12.4 SOCCORSO ISTRUTTORIO**

**Mancanza, incompletezza ed ogni altra irregolarità essenziale degli elementi e delle dichiarazioni sostitutive relative alla Documentazione Amministrativa** 

Ai sensi dell'articolo 83 comma 9, del d. lgs. 50/2016, prima di procedere all'esclusione la Stazione appaltante:

- a) assegna all'offerente il termine perentorio di 10 (dieci) giorni, perché siano rese, integrate o regolarizzate le dichiarazioni necessarie, indicandone il contenuto e i soggetti che le devono rendere;
- b) l'offerente deve integrare, completare, regolarizzare quanto richiesto dalla Stazione appaltante, con uno dei mezzi ammessi dalla Stazione appaltante per la presentazione della documentazione, indicata nella richiesta;
- c) in caso di irregolarità essenziali, ex art 83 comma 9 sesto periodo, del d.lgs. 50/2016 non è possibile attivare l'istituto del soccorso istruttorio.

Ai fini dell'applicazione dell'art. 83 co. 9 del d.lgs. n. 50/2016 sono individuati come **dichiarazioni essenziali** quelle sostitutive di certificazione e di atto di notorietà, anche di soggetti terzi, relative ai requisiti di partecipazione e come **elementi essenziali** quelli individuati nel presente disciplinare con la dicitura "a pena d'esclusione", con eccezione di quelli afferenti all'offerta.

In ogni caso il mancato, inesatto o tardivo adempimento all'eventuale richiesta dell'Amministrazione aggiudicatrice di completare o fornire chiarimenti in ordine al contenuto dei documenti e delle dichiarazioni presentate, costituisce causa di esclusione.

# **13. AFFIDAMENTO DELL'APPALTO A TERZI, SOCIETA' DI PROGETTO E SUBAPPALTO**

#### **13.1 Affidamento dell'appalto dei lavori a terzi**

Il concessionario in possesso dei necessari requisiti di qualificazione ha la facoltà di affidare l'appalto dei lavori oggetto della concessione, in tutto o in parte a terzi.

Qualora, tuttavia, intenda appaltare a terzi, interamente o parzialmente, i lavori oggetto dell'appalto, il concorrente stesso dovrà indicare in sede di offerta la percentuale del valore dei lavori che intende affidare, ai sensi dell'art. 174, comma 2, del D. Lgs 50/2016.

#### **13.2 Società di progetto**

Il concessionario, dopo l'aggiudicazione della concessione, ha la facoltà di costituire una società di progetto, ai sensi dell'art. 184 del D.Lgs. 50/2016, il cui capitale sociale non sia inferiore a 1/10 dei lavori previsti nel progetto proposto. La società diverrà la concessionaria, subentrando nel rapporto di concessione all'aggiudicatario, senza necessità di autorizzazione o approvazione.

In caso di concorrente costituito da più soggetti, nell'offerta è indicata la quota di partecipazione al capitale sociale di ciascun soggetto.

#### **13.3 Subappalto**

I concorrenti devono indicare all'atto della presentazione dell'offerta, compilando la relativa parte nell'"**allegato A"**, i lavori o le parti di opere che intendono subappaltare o concedere in cottimo in conformità a quanto previsto dall'art. 105 del D.Lgs. 50/2016; in mancanza di tali indicazioni il successivo subappalto è vietato. Gli eventuali subappalti saranno disciplinati ai sensi delle vigenti leggi.

#### **14. ULTERIORI DISPOSIZIONI**

**14.1** Si procederà all'individuazione del Concessionario anche in presenza di una sola offerta valida, sempre

che sia ritenuta congrua e conveniente.

E' fatta salva la disciplina di cui all'art. 95 comma 2 del D.Lgs. 50/2016.

- **14.2** L'offerta è valida per 180 giorni decorrenti dalla data di scadenza del termine ultimo di presentazione dell'offerta medesima. Il concorrente si impegna comunque a confermare, su richiesta dell'Amministrazione aggiudicatrice, la validità dell'offerta per ulteriori 180 giorni qualora alla data della prima scadenza dell'offerta presentata non sia ancora intervenuta l'aggiudicazione definitiva della gara.
- **14.3** Fatto salvo l'esercizio dei poteri di autotutela nei casi consentiti dalle norme vigenti e l'ipotesi di differimento espressamente concordata con il Concessionario, il contratto di Concessione verrà stipulato nel termine di 60 giorni, che decorre dalla data in cui l'aggiudicazione definitiva è divenuta efficace. Le spese relative alla stipulazione del contratto sono a carico del Concessionario.
- **14.4** Le spese relative alla pubblicazione del bando dovranno essere rimborsate al Concedente entro il termine di sessanta giorni dall'aggiudicazione.
- **14.5** Con avviso sul sito web della centrale unica di committenza www.asmecomm.it, sezione "Albo fornitori e professionisti" si darà comunicazione degli esiti di gara. Tale metodo di comunicazione verrà adottato anche nel caso di spostamenti della prima seduta pubblica prevista o di nuova seduta pubblica a seguito di nuova aggiudicazione a seguito di decadenza o annullamento della precedente. Nello stesso sito, sarà data comunicazione del nominativo dell'aggiudicatario e delle altre informazioni di cui all'art. 76 del D.Lgs 50/2016.
- **14.6** Trascorso il termine fissato per la presentazione delle offerte non sarà riconosciuta valida alcuna altra offerta anche se sostitutiva od aggiuntiva ad altra precedente.
- **14.7** Si avverte che comporteranno, salvo causa non imputabile all'impresa aggiudicataria decadenza dall'aggiudicazione stessa:
	- La mancata presentazione della documentazione richiesta per la stipulazione del contratto e per il pagamento del relativo importo e di tutte le spese inerenti e conseguenti, entro il termine di 30 (trenta) giorni dalla data della comunicazione della aggiudicazione definitiva divenuta efficace,
	- La mancata costituzione delle garanzie e delle coperture assicurative entro il termine fissato per la stipulazione del contratto; l'ente appaltante, in tale ipotesi, come nel caso di accertata mancanza dei requisiti di carattere tecnico e/o generale, procede all'annullamento dell'aggiudicazione, all'esclusione del concorrente e alla conseguente nuova aggiudicazione previa verifica dell'eventuale offerta anomala.
- **14.8** La presentazione delle offerte non vincola l'Ente appaltante all'aggiudicazione né è costitutiva di diritti dei concorrenti all'espletamento delle procedure di aggiudicazione che la Stazione Appaltante si riserva di sospendere o annullare in qualsiasi momento in base a valutazioni di propria ed esclusiva convenienza. Agli offerenti in caso di sospensione o annullamento della procedura non spetterà alcun risarcimento o indennizzo.
- **14.9** I ricorsi avverso il bando di gara e il presente disciplinare devono essere notificati all'ente appaltante entro 30 giorni dalla data di pubblicazione e quelli avverso le eventuali esclusioni conseguenti all'applicazione del bando di gara e del disciplinare di gara dovranno essere notificati entro 30 giorni dalla comunicazione dell'esclusione.

Organismo responsabile per i ricorsi: Tribunale Amministrativo Regionale Sicilia, sede competente di Catania.

#### **15. DEFINIZIONE DELLE CONTROVERSIE**

Tutte le controversie derivanti da contratto sono deferite alla competenza dell'Autorità giudiziaria del Foro di Messina, rimanendo esclusa la competenza arbitrale.

# **16. TRATTAMENTO DEI DATI PERSONALI**

Ai sensi del D.Lgs. 196/2003, i dati raccolti verranno acquisiti dal concedente e trattati anche con l'ausilio di mezzi informatici, esclusivamente per le finalità connesse alla procedura di gara cui si riferisce il presente disciplinare, ovvero per dare esecuzione ad obblighi di legge. Titolare del trattamento è il Comune di Spadafora (ME).

# **17. PRESCRIZIONI CONTRATTUALI**

Il concessionario aggiudicatario sarà tenuto a riassorbire il personale attualmente impiegato dall'attuale gestore nei modi e nelle condizioni previste dalle norme di legge, nonché in relazione alle prestazioni del contratto.

# **IL BANDO È STATO INVIATO ALLA G.U.C.E. IL 21/07/2017**

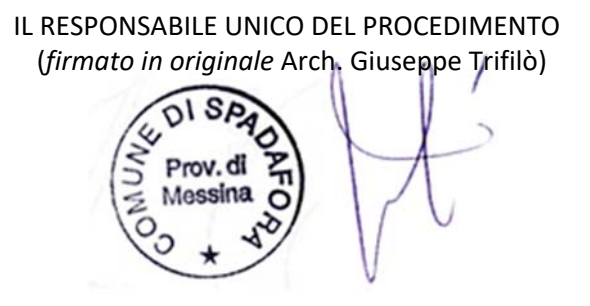